# A Tutorial on Hybrid Answer Set Solving with *clingo*

Roland Kaminski<sup>1</sup>, Torsten Schaub<sup>1,2\*</sup>, and Philipp Wanko<sup>1</sup>

<sup>1</sup> University of Potsdam, Germany <sup>2</sup> Inria, Bretagne Atlantique, Rennes

Abstract. Answer Set Programming (ASP) has become an established paradigm for Knowledge Representation and Reasoning, in particular, when it comes to solving knowledge-intense combinatorial (optimization) problems. ASP's unique pairing of a simple yet rich modeling language with highly performant solving technology has led to an increasing interest in ASP in academia as well as industry. To further boost this development and make ASP fit for real world applications it is indispensable to equip it with means for an easy integration into software environments and for adding complementary forms of reasoning.

In this tutorial, we describe how both issues are addressed in the ASP system *clingo*. At first, we outline features of *clingo*'s application programming interface (API) that are essential for multi-shot ASP solving, a technique for dealing with continuously changing logic programs. This is illustrated by realizing two exemplary reasoning modes, namely branch-and-bound-based optimization and incremental ASP solving. We then switch to the design of the API for integrating complementary forms of reasoning and detail this in an extensive case study dealing with the integration of difference constraints. We show how the syntax of these constraints is added to the modeling language and seamlessly merged into the grounding process. We then develop in detail a corresponding theory propagator for difference constraints and present how it is integrated into *clingo*'s solving process.

# 1 Introduction

Answer Set Programming (ASP [\[4\]](#page-33-0)) has established itself among the popular paradigms for Knowledge Representation and Reasoning (KRR), in particular, when it comes to solving knowledge-intense combinatorial (optimization) problems. ASP's unique combination of a simple yet rich modeling language with highly performant solving technology has led to an increasing interest in ASP in academia as well as industry. Another primary asset of ASP is its versatility, arguably elicited by its roots in KRR. On the one hand, ASP's first-order modeling language offers, for instance, cardinality and weight constraints as well as means to express multi-objective optimization functions. This allows ASP to readily express problems in neighboring fields such as Satisfiability Testing (SAT [\[7\]](#page-33-1)) and Pseudo-Boolean Solving (PB [\[37\]](#page-35-0)), as well as Maximum Satisfiability Testing (MaxSAT [\[28\]](#page-34-0)) and even more general constraint satisfaction problems possibly involving optimization. On the other hand, these constructs must be supported by the

*<sup>?</sup>* Affiliated with the School of Computing Science at Simon Fraser University, Burnaby, Canada, and the Institute for Integrated and Intelligent Systems at Griffith University, Brisbane, Australia.

corresponding solvers, leading to dedicated treatments of cardinality and weight constraints along with sophisticated optimization algorithms. Moreover, mere satisfiability testing is often insufficient for addressing KRR problems. That is why ASP solvers offer additional reasoning modes involving enumerating, intersecting, or unioning solutions, as well as combinations thereof, e.g., intersecting all optimal solutions.

In a sense, the discussed versatility of modern ASP can be regarded as the result of hybridizing the original approach [\[24\]](#page-34-1) in several ways. So far, however, most hybridization was accomplished within the solvers and is thus inaccessible to the user. For instance, the dedicated treatment of aggregates like cardinality and weight constraints is fully opaque. The same applies to the control of successive solver calls happening during optimization. Although a highly optimized implementation of such prominent concepts makes perfect sense, the increasing range and resulting diversification of applications of ASP calls for easy and generic means to enrich ASP with dedicated forms of reasoning. This involves the extension of ASP's solving capacities with means for handling constraints foreign to ASP as well as means for customizing solving processes to define complex forms of reasoning. The former extension is usually called *theory reasoning* (or *theory solving*) and the resulting conglomerate of ASP extensions is subsumed under the umbrella term *ASP modulo theories*. The other extension addresses the customization of ASP solving processes by *multi-shot ASP solving*, providing operative solving processes that deal with continuously changing logic programs.

Let us motivate both techniques by means of two exemplary ASP extensions, aggregate constraints and optimization. With this end in view, keep in mind that ASP is a model, ground, and solve paradigm. Hence such extensions are rarely limited to a single component but often spread throughout the whole workflow. This begins with the addition of new language constructs to the input language, requiring in turn amendments to the grounder as well as syntactic means for passing the ground constructs to a downstream system. In case they are to be dealt with by an ASP solver, it must be enabled to treat the specific input and incorporate corresponding solving capacities. Finally, each such extension is theory-specific and requires different means at all ends.

So first of all, consider what is needed to extend an ASP system like *clingo* with a new type of aggregate constraint? The first step consists in defining the syntax of the aggregate type. Afterwards, the ASP grounder has to be extended to be able to parse and instantiate the corresponding constructs. Then, there are two options, either the ground aggregates are translated into existing ASP language constructs (and we are done), $3$  or they are passed along to a downstream ASP solver. The first alternative is also referred to as *eager*, the latter as *lazy theory solving*. The next step in the lazy approach is to define an intermediate format (or data structure) to pass instances of the aggregate constraints from the grounder to the solver, not to forget respective extensions to the back- and frontends of the two ASP components. Now, that the solver can internalize the new constructs, it must be equipped with corresponding processing capacities. They are usually referred to as *theory propagators* and inserted into the solver's infrastructure for propagation. When solving, the idea is to leave the Boolean solving machinery intact by associating with each theory constraint an auxiliary Boolean variable. During propagation, the truth values of the auxiliary variables are passed to the corresponding theory propagators that

<span id="page-1-0"></span><sup>&</sup>lt;sup>3</sup> Alternatively, this could also be done before instantiation.

then try to satisfy or falsify the respective theory constraints, respectively. Finally, when an overall solution is found, the theory propagators are in charge of outputting their part (if applicable). One can imagine that each such extension involves a quite intricate engineering effort since it requires working with the ASP system's low level API. *clingo* allows us to overcome this problem by providing easy and generic means for adding theory solving capacities. On the one side, it offers theory grammars for expressing theory languages whose expressions are seamlessly integrated in its grounding process. On the other side, a simple interface consisting of four methods offers an easy integration of theory propagators into the solver, either in C, C++, Lua, or Python.

Let us now turn to (branch-and-bound-based) optimization and see what infrastructure is needed to extend a basic ASP solver. In fact, for the setup, we face a similar situation as above and all steps from syntax definition to internalization are analogous for capturing objective functions. The first step in optimization is to find an initial solution. If none exists, we are done. Otherwise the system enters a simple loop. The objective value of the previous solution is determined and a constraint is added to the problem specification requiring that a solution must have a strictly better objective value than the one just obtained. Then, the solver is launched again to compute a better solution. If none is found, the last solution is optimal. Otherwise, the system re-enters the loop in order to find an even better solution. This solving process faces a succession of solver invocations dealing with slightly changing problem specifications. The direct way to implement this is to use a script that repeatedly calls an ASP solver after each problem expansion. However, such an approach bears great redundancies due to repeated grounding and solving efforts from scratch. Unlike this, *clingo* offers evolving grounding and solving processes. Such processes lead to operative ASP systems that possess an internal state that can be manipulated by certain operations. Such operations allow for adding, grounding, and solving logic programs as well as setting truth values of (external) atoms. The latter does not only provide a simple means for incorporating external input but also for enabling or disabling parts of the current logic program. These functionalities allow for dealing with changing logic programs in a seamless way. As above, corresponding application programming interfaces (APIs) are available in C, C++, Lua, or Python.

The remainder of this tutorial is structured as follows. Section [2](#page-2-0) provides some formal underpinnings for the following sections without any claim to completeness. Rather we refer the reader to the literature for comprehensive introductions to ASP and its computing machinery, among others [\[4](#page-33-0)[,30](#page-34-2)[,14](#page-33-2)[,19](#page-34-3)[,23\]](#page-34-4). As a result, this tutorial is not self-contained and rather aims at a hands-on introduction to using *clingo*'s API for multi-shot and theory solving. Both approaches are described in Section [3](#page-3-0) and [4](#page-12-0) by drawing on material from [\[20](#page-34-5)[,21\]](#page-34-6) and [\[18\]](#page-34-7), respectively. Section [5](#page-19-0) is dedicated to a case-study detailing how *clingo* can be extended with difference constraints over integers, or more precisely Quantifier-free Integer Difference Logic (QF-IDL).

# <span id="page-2-0"></span>2 Answer Set Programming

As usual, a logic program consists of rules of the form

a1;...;a*<sup>m</sup>* :- a*<sup>m</sup>*+1,...,a*n*,not a*<sup>n</sup>*+1,...,not a*<sup>o</sup>*

where each  $a_i$  is an atom of form  $p(t_1, \ldots, t_k)$  and all  $t_i$  are terms, composed of function symbols and variables. Atoms  $a_1$  to  $a_m$  are often called head atoms, while  $a_{m+1}$  to  $a_n$  and not  $a_{n+1}$  to not  $a_o$  are also referred to as positive and negative body literals, respectively. An expression is said to be ground, if it contains no variables. As usual, not denotes (default) negation. A rule is called a fact if  $m = 0 = 1$ , normal if  $m = 1$ , and an integrity constraint if  $m = 0$ . Semantically, a logic program induces a set of stable models, being distinguished models of the program determined by the stable models semantics; see [\[25\]](#page-34-8) for details.

To ease the use of ASP in practice, several extensions have been developed. First of all, rules with variables are viewed as shorthands for the set of their ground instances. Further language constructs include conditional literals and cardinality constraints [\[38\]](#page-35-1). The former are of the form a:b<sub>1</sub>, ..., b<sub>m</sub>, the latter can be written as<sup>[4](#page-3-1)</sup> s {  $d_1$ ; ...;  $d_n$  } t, where a and  $b_i$  are possibly default-negated (regular) literals and each  $d_i$  is a conditional literal; s and  $t$  provide optional lower and upper bounds on the number of satisfied literals in the cardinality constraint. We refer to  $b_1, \ldots, b_m$  as a condition. The practical value of both constructs becomes apparent when used with variables. For instance, a conditional literal like  $a(X):b(X)$  in a rule's antecedent expands to the conjunction of all instances of  $a(X)$  for which the corresponding instance of  $b(X)$ holds. Similarly,  $2(a(X):b(X))$  4 is true whenever at least two and at most four instances of  $a(X)$  (subject to  $b(X)$ ) are true. Finally, objective functions minimizing the sum of a set of weighted tuples  $(w_i, t_i)$  subject to condition  $c_i$  are expressed as  $\#$ minimize $\{w_1 \mathcal{C}_1, t_1 : c_1; \ldots; w_n \mathcal{C}_n\}$ . Lexicographically ordered objective functions are (optionally) distinguished via levels indicated by *l<sup>i</sup>* . An omitted level defaults to 0.

As an example, consider the rule in Line 9 of Listing [1.1:](#page-7-0)

 $1 \{ move(D, P, T) : disk(D), peg(P) \} 1 : - ngoal(T-1), T<=n.$ 

This rule has a single head atom consisting of a cardinality constraint; it comprises all instances of move ( $D$ ,  $P$ ,  $T$ ) where  $T$  is fixed by the two body literals and  $D$  and  $P$  vary over all instantiations of predicates disk and peg, respectively. Given 3 pegs and 4 disks as in Listing [1.2,](#page-7-1) this results in 12 instances of move  $(D, P, T)$  for each valid replacement of T, among which exactly one must be chosen according to the above rule.

Full details on the input language of *clingo* along with various examples can be found in  $[16]$ .

# <span id="page-3-0"></span>3 Multi-shot ASP solving

Let us begin with an informal overview of the central features and language constructs of *clingo*'s multi-shot solving capacities. We illustrate them in the two following sections by implementing two exemplary reasoning modes, namely branch-and-bound-based optimization and incremental ASP solving. The material in Section [3.1](#page-4-0) and [3.3](#page-9-0) is borrowed from [\[20\]](#page-34-5) and [\[21\]](#page-34-6), respectively, where more detailed accounts can be found.

<span id="page-3-1"></span><sup>&</sup>lt;sup>4</sup> More elaborate forms of aggregates can be obtained by explicitly using function (eg.  $\#count$ ) and relation symbols (eg.  $\leq$ =).

#### <span id="page-4-0"></span>3.1 A gentle introduction

A key feature, distinguishing *clingo* from its predecessors, is the possibility to structure (non-ground) input rules into subprograms. To this end, a program can be partitioned into several subprograms by means of the directive #program; it comes with a name and an optional list of parameters. Once given in the input, the directive gathers all rules up to the next such directive (or the end of file) within a subprogram identified by the supplied name and parameter list. As an example, two subprograms base and  $acid(k)$  can be specified as follows:

```
1 a(1).
2 #program acid(k).
3 b(k).
4 c(X, k) : - a(X).
5 #program base.
6 a(2).
```
Note that base is a dedicated subprogram (with an empty parameter list): in addition to the rules in its scope, it gathers all rules not preceded by any #program directive. Hence, in the above example, the base subprogram includes the facts  $a(1)$  and  $a(2)$ , although, only the latter is in the actual scope of the directive in line 5. Without further control instructions (see below), *clingo* grounds and solves the base subprogram only, essentially, yielding the standard behavior of ASP systems. The processing of other subprograms such as  $acid(k)$  is subject to scripting control.

For customized control over grounding and solving, a main routine (taking a control object representing the state of *clingo* as argument) can be supplied. For illustration, let us consider two Python main routines: [5](#page-4-1)

```
7 #script(python)
8 def main(prg):
9 prg.ground([("base",[])])
10 prg.solve()
11 #end.
```
While the above control program matches the default behavior of *clingo*, the one below ignores all rules in the base program but rather contains a ground instruction for  $\alpha$ cid(k) in line 8, where the parameter k is to be instantiated with the term 42.

```
7 #script(python)
8 def main(prg):
9 prg.ground([("acid",[42])])
10 prg.solve()
11 #end.
```
Accordingly, the schematic fact  $b(k)$  is turned into  $b(42)$ , no ground rule is obtained from 'c(X, k) : – a(X)' due to lacking instances of a(X), and the solve command in line 10 yields a stable model consisting of  $b(42)$  only. Note that ground instructions

<span id="page-4-1"></span> $5$  The ground routine takes a list of pairs as argument. Each such pair consists of a subprogram name (e.g. base or acid) and a list of actual parameters (e.g. [] or [42]).

apply to the subprograms given as arguments, while solve triggers reasoning w.r.t. all accumulated ground rules.

In order to accomplish more elaborate reasoning processes, like those of *iclingo* [\[17\]](#page-34-9) and *oclingo* [\[15\]](#page-33-4) or other customized ones, it is indispensable to activate or deactivate ground rules on demand. For instance, former initial or goal state conditions need to be relaxed or completely replaced when modifying a planning problem, e.g., by extending its horizon.<sup>[6](#page-5-0)</sup> While the two mentioned predecessors of *clingo* relied on the #volatile directive to provide a rigid mechanism for the expiration of transient rules, *clingo* captures the respective functionalities and customizations thereof in terms of the #external directive. This directive goes back to *lparse* [\[39\]](#page-35-2) and was also supported by *clingo*'s predecessors to exempt (input) atoms from simplifications (and fixing them to false). As detailed in the following, the #external directive of *clingo* provides a generalization that, in particular, allows for a flexible handling of yet undefined atoms.

For continuously assembling ground rules evolving at different stages of a reasoning process, #external directives declare atoms that may still be defined by rules added later on. In terms of module theory [\[35\]](#page-35-3), such atoms correspond to inputs, which (unlike undefined output atoms) must not be simplified. For declaring input atoms, *clingo* supports schematic #external directives that are instantiated along with the rules of their respective subprograms. To this end, a directive like

 $\# \text{external } p(X, Y) : q(X, Z), r(Z, Y).$ 

is treated similar to a rule 'p(X, Y) : - q(X, Z),  $r(Z, Y)$ ' during grounding. However, the head atoms of the resulting ground instances are merely collected as inputs, whereas the ground rules as such are discarded.

Once grounded, the truth value of external atoms can be changed via the *clingo* API (until the atoms become defined by corresponding rules). By default, the initial truth value of external atoms is set to false. Then, for example, with *clingo*'s Python API, assign\_external(self,p(a,b),True)<sup>[7](#page-5-1)</sup> can be used to set the truth value of the external atom  $p(a, b)$  to true. Among others, this can be used to activate and deactivate rules in logic programs. For instance, the integrity constraint  $\cdot$ :- q(a,c),  $r(c,b)$ , p(a,b)' is ineffective whenever p(a,b) is false.

A full specification of *clingo*'s Python API can be found at [https://potassco.](https://potassco.org/clingo/python-api/current/clingo.html) [org/clingo/python-api/current/clingo.html](https://potassco.org/clingo/python-api/current/clingo.html).

#### <span id="page-5-2"></span>3.2 Branch-and-bound-based optimization

We illustrate *clingo*'s multi-shot solving machinery in this as well as the next section via a simple Towers of Hanoi puzzle. The complete source code of this example is available at [https://github.com/potassco/clingo/tree/master/examples/cli](https://github.com/potassco/clingo/tree/master/examples/clingo/opt)ngo/ [opt](https://github.com/potassco/clingo/tree/master/examples/clingo/opt). Our example consists of three pegs and four disks of different size; it is shown in Figure [1.](#page-6-0) The goal is to move all disks from the left peg to the right one. Only the

<span id="page-5-0"></span> $6$  The planning horizon is the maximum number of steps a planner takes into account when searching for a plan.

<span id="page-5-1"></span><sup>7</sup> In order to construct atoms, symbolic terms, or function terms, respectively, the *clingo* API function Function has to be used. Hence, the expression  $p(a,b)$  actually stands for Function("p", [Function("a"), Function("b")]).

<span id="page-6-0"></span>topmost disk of a peg can be moved at a time. Furthermore, a disk cannot be moved to a

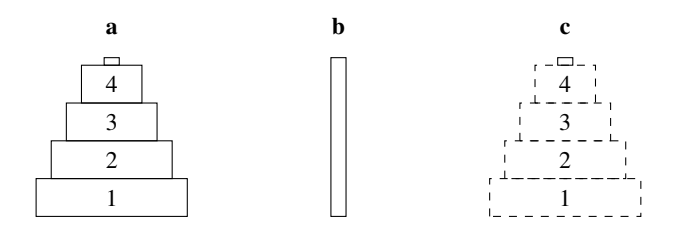

Fig. 1: Towers of Hanoi: initial and goal situation

peg already containing a disk of smaller size. Although there is an efficient algorithm to solve our simple puzzle, we do not exploit it and below merely specify conditions for sequences of moves being solutions. More generally, the Towers of Hanoi puzzle is a typical planning problem, in which the aim is to find a plan, that is, a sequence of actions, that leads from an initial state to a state satisfying a goal.

To illustrate how multi-shot solving can be used for realizing branch-and-boundbased optimization, we consider the problem of finding the shortest plan solving our puzzle within a given horizon. To this end, we adapt the Towers of Hanoi encoding from [\[19\]](#page-34-3) in Listing [1.1.](#page-7-0) Here, the length of the horizon is given by parameter n. The problem instance in Listing [1.2](#page-7-1) together with line [2](#page-7-2) in Listing [1.1](#page-7-0) gives the initial configuration of disks in Figure [1.](#page-6-0) Similarly, the goal is checked in lines [5](#page-7-3)[–6](#page-7-4) of Listing [1.1](#page-7-0) (by drawing on the problem instance in Listing [1.2\)](#page-7-1). Because the overall objective is to solve the problem in the minimum number of steps within a given bound, it is successively tested in line [5.](#page-7-3) Once the goal is established, it persists in the following steps. This allows us to read off whether the goal was reached at the planning horizon (in line [6\)](#page-7-4). The state transition function along with state constraints are described in lines [9–](#page-7-5)[19.](#page-7-6) Since the encoding of the Towers of Hanoi problem is fairly standard, we refer the interested reader to [\[19\]](#page-34-3) and devote ourselves in the sequel to implementing branch-and-bound-based minimization. In view of this, note that line [9](#page-7-5) ensures that moves are only permitted if the goal is not yet achieved in the previous state. This ensures that the following states do not change anymore and allows for expressing the optimization function in line [23](#page-7-7) as: minimize the number of states where the goal is not reached.

Listing [1.3](#page-8-0) contains a logic program for bounding the next solution and the actual optimization algorithm. The logic program expects a bound b as parameter and adds an integrity constraint in line [3](#page-8-1) ensuring that the next stable model yields a better bound than the given one. The minimization algorithm starts by grounding the base program in line [10](#page-8-2) before it enters the loop in lines [11–](#page-8-3)[26.](#page-8-4) This loop implements the branch-andbound-based search for the minimum by searching for stable models while updating the bound until the problem is unsatisfiable. Note the use of the with clause in line [13](#page-8-5) that is used to acquire and release a solve handle. With it, the nested loop in lines [14](#page-8-6)[–21](#page-8-7) iterates over the found stable models. If there is a stable model, lines [15–](#page-8-8)[20](#page-8-9) iterate over the atoms of the stable model while summing up the current bound by extracting the

```
1 % initial situation
 2 on(D,P,0) :- init on(D,P).
4 % check goal situation
 5 ngoal(T) :- on(D,P,T), not goal_on(D,P).
 6 :- ngoal(n).
 8 % state transition and state constraints
9 1 { move (D, P, T) : disk(D), peg(P) } 1 :- ngoal(T-1), T<= n.
11 move (D, T) :- move (D, P, T).
12 on(D, P, T) :- move(D, P, T).
13 on(D,P,T) :- on(D,P,T-1), not move(D,T), T<=n.
14 blocked(D-1, P, T) :- on(D, P, T-1).
15 blocked(D-1, P, T) :- blocked(D, P, T), disk(D).
17 :- move(D, P, T), blocked(D-1, P, T).
18 :- move(D, T), on(D, P, T-1), blocked(D, P, T).
19 :- disk(D), not 1 { on(D,P,T) } 1, T=1..n.
21 #show move/3.
23 minimize (1, T) :- nqoal(T).
               Listing 1.1: Bounded towers of hanoi encoding (tohB.lp)
```

```
1 peg(a;b;c).
2 disk(1..4).
3 init_on(1..4,a).
4 qoal_on(1..4,c).
```
Listing 1.2: Towers of hanoi instance (tohI.lp)

weight of atoms over predicates  $\text{minimize}/n$  with  $n > 0$ .<sup>[8](#page-7-8)</sup> We check that the first argument of the atom is an integer and ignore atoms where this is not the case; just as is the case of the #sum aggregate in line [3.](#page-8-1) The loop over the stable models is exited in line [21.](#page-8-7) Note that this bypasses the else clause in line [22](#page-8-10) and the algorithm continues in line [25](#page-8-11) with printing the bound and adding an integrity constraint in line [26](#page-8-4) making sure that the next stable model is strictly better than the current one. Furthermore, note that grounding happens after the with clause because it must not interfere with an active search for stable models. Finally, if the program becomes unsatisfiable, the branch and bound loop in lines [11](#page-8-3)[–26](#page-8-4) is exhausted. Hence, control continues in the else clause in lines [22–](#page-8-10)[24](#page-8-12) printing that the previously found stable model (if any) is the optimal solution and exiting the outermost while loop in line [24](#page-8-12) terminating the algorithm.

<span id="page-7-8"></span> $8 \text{ In our case, } n = 2 \text{ would be sufficient.}$ 

```
1 #program bound(b).
```

```
3 :- #sum { V, I: _minimize(V, I) } >= b.
5 #script (python)
7 import clingo
9 def main(prg):
10 prg.ground([("base", [])])
11 while True:
12 bound = 0
13 with prg.solve(yield_=True) as h:
14 for m in h:
15 for atom in m.symbols(atoms=True):
16 if (atom.name == "minimize" 17<br>and len(atom.arguments) > 0
                  and len(atom.arguments) > 018 and atom.arguments[0].type
19 is clingo.SymbolType.Number):
20 bound += atom.arguments[0].number
21 break
22 else:
23 print "Optimum<sub>n</sub>found"
24 break
25 print "Found new bound: {}".format(bound)
26 prg.ground([("bound", [bound])])
```

```
28 #end.
```
Listing 1.3: Branch and bound optimization (opt.lp)

When running the augmented logic program in Listing [1.1,](#page-7-0) [1.2,](#page-7-1) and [1.3](#page-8-0) with a horizon of 17, the solver finds plans of length 17, 16, and 15 and shows that no plan of length 14 exists. This is reflected by *clingo*'s output indicating 4 solver calls and 3 found stable models:

```
$ clingo tohB.lp tohI.lp opt.lp -c n=17
clingo version 5.2.0
Reading from tohB.lp ...
Solving...
[...]
Solving...
Answer: 1
move(3,c,2) move(4,b,1) move(4,c,3) move(2,b,4) \
move(4,a,5) move(3,b,6) move(4,b,7) move(1,c,8) \
move(4, c, 9) move(3, a, 10) move(4, a, 11) move(2, c, 12) \
move(4,b,13) move(3,c,14) move(4,c,15)
Found new bound: 15
Solving...
```

```
Optimum found
UNSATISFIABLE
Models : 3
Calls : 4
Time : 0.048s (Solving: 0.01s [...])
CPU Time : 0.040s
```
Last but not least, note that the implemented above functionality is equivalent to using *clingo*'s inbuilt optimization mode by replacing line [23](#page-7-7) in Listing [1.1](#page-7-0) with

23 **#minimize** { 1,T : ngoal(T) }.

#### <span id="page-9-0"></span>3.3 Incremental ASP solving

As mentioned, *clingo* fully supersedes its special-purpose predecessor *iclingo* aiming at incremental ASP solving. To illustrate this, we give below in Listing [1.5](#page-11-0) a Python implementation of *iclingo*'s control loop, corresponding to the one shipped with *clingo*. [9](#page-9-1)*,*[10](#page-9-2) Roughly speaking, *iclingo* offers a step-oriented, incremental approach to ASP that avoids redundancies by gradually processing the extensions to a problem rather than repeatedly re-processing the entire extended problem (as in iterative deepening search). To this end, a program is partitioned into a base part, describing static knowledge independent of the step parameter  $\pm$ , a cumulative part, capturing knowledge accumulating with increasing t, and a volatile part specific for each value of t. In *clingo*, all three parts are captured by #program declarations along with #external atoms for handling volatile rules. More precisely, the implementation in Listing [1.5](#page-11-0) relies upon subprograms named base, step, and check along with external atoms of form  $_{\rm query}$  (t). $^{11}$  $^{11}$  $^{11}$ 

We illustrate this approach by adapting the Towers of Hanoi encoding from Listin[g1.1](#page-7-0) in Section [3.2](#page-5-2) to an incremental version in Listing [1.4.](#page-10-0) To this end, we arrange the original encoding in program parts base, check(t), and step(t), use t instead of  $T$  as time parameter, and simplify checking the goal. Checking the goal is easier here because the iterative deepening approach guarantees a shortest plan and, hence, does not require additional minimization.

At first, we observe that the problem instance in Listing [1.2](#page-7-1) as well as line [2](#page-10-1) in Listing [1.4](#page-10-0) constitute static knowledge and thus belong to the base program. More interestingly, the query is expressed in line [5](#page-10-2) of Listing [1.4.](#page-10-0) Its volatility is realized by making it subject to the truth assignment to the external atom query(t). For convenience, this atom is predefined in line [33](#page-11-1) in Listing [1.5](#page-11-0) as part of the check program (cf. line [32\)](#page-11-2). Hence, subprogram check consists of a user- and predefined part. Finally, the transition function along with state constraints are described in the subprogram step in lines [8–](#page-10-3)[19.](#page-10-4)

The idea is now to control the successive grounding and solving of the program parts in Listing [1.2](#page-7-1) and [1.4](#page-10-0) by the Python script in Listing [1.5.](#page-11-0) Lines [5](#page-11-3)[–11](#page-11-4) fix the

<span id="page-9-1"></span><sup>&</sup>lt;sup>9</sup> Alternatively, this can be invoked by '#include  $\leq$  incmode>.'.

<span id="page-9-2"></span> $10$  The Python as well as a Lua implementation can be found in  $\exp$ les/clingo/iclingo in the *clingo* distribution.

<span id="page-9-3"></span><sup>&</sup>lt;sup>11</sup> These names have no general, predefined meaning; their meaning emerges from their usage in the associated script (see below).

```
1 #program base.
2 on(D,P,0) :- init on(D,P).
4 #program check(t).
5 :- goal_on(D,P), not on(D,P,t), query(t).
8 #program step(t).
9 1 { move (D, P, t) : disk(D), peg(P) } 1.
11 move(D, t) :- move(D, P, t).
12 on(D, P, t) :- move(D, P, t).
13 on(D,P,t) :- on(D,P,t-1), not move(D,t).
14 blocked(D-1, P, t) :- on(D, P, t-1).
15 blocked(D-1, P, t) :- blocked(D, P, t), disk(D).
17 :- move(D,P,t), blocked(D-1,P,t).
18 :- move(D, t), on(D, P, t-1), blocked(D, P, t).
19 :- disk(D), not 1 { on(D,P,t) } 1.
21 #show move/3.
```

```
Listing 1.4: Towers of hanoi incremental encoding (tohE.lp)
```
values of the constants imin, imax, and istop. In fact, the setting in line [9](#page-11-5) and [11](#page-11-4) relieves us from adding '-c imin=0 -c istop="SAT"' when calling *clingo*. All three constants mimic command line options in *iclingo*. imin and imax prescribe a least and largest number of iterations, respectively; istop gives a termination criterion. The initial values of variables step and ret are set in line [13.](#page-11-6) The value of step is used to instantiate the parametrized subprograms and ret comprises the solving result. Together, the previous five variables control the loop in lines [14–](#page-11-7)[29.](#page-11-8)

The subprograms grounded at each iteration are accumulated in the list parts. Each of its entries is a pair consisting of a subprogram name along with its list of actual parameters. In the very first iteration, the subprograms base and check  $(0)$ are grounded. Note that this involves the declaration of the external atom query(0) and the assignment of its default value false. The latter is changed in line [28](#page-11-9) to true in order to activate the actual query. The solve call in line [29](#page-11-8) then amounts to checking whether the goal situation is already satisfied in the initial state. As well, the value of step is incremented to 1.

As long as the termination condition remains unfulfilled, each following iteration takes the respective value of variable step to replace the parameter in subprograms step and check during grounding. In addition, the current external atom query  $(t)$ is set to true, while the previous one is permanently set to false. This disables the corresponding instance of the integrity constraint in line [5](#page-10-2) of Listing [1.4](#page-10-0) before it is replaced in the next iteration. In this way, the query condition only applies to the current horizon.

```
1 #script (python)
3 from clingo import Function
5 def get(val, default):
6 return val if val != None else default
8 def main(prg):<br>9 imin = \sigmaimin = get(prg.get\_const("imin"), 1)10 \text{imax} = \text{prg.get\_const}(\textit{''i} \text{max''})11 istop = get(prq.get\_const("istop"), "SAT")
13 step, ret = 0, None
14 while ((imax is None or step < imax) and
15 (step == 0 or step < imin or (
16 (istop == "SAT" and not ret.satisfiable) or
17 (istop == "UNSAT" and not ret.unsatisfiable) or
18 (istop == "UNKNOWN" and not ret.unknown)))):
19 parts = []
20 parts.append(("check", [step]))
21 if step > 0:<br>22 pra.rele
              prg.release_external(Function("query", [step-1]))
23 parts.append(("step", [step]))
24 prg.cleanup()
25 else:<br>26 p26 parts.append(("base", []))<br>27 prg.ground(parts)
           prg.ground(parts)
28 prg.assign_external(Function("query", [step]), True)<br>29 ret. step = prg.solve(), step+1
           ret, step = prg.solve(), step+1
30 #end.
32 #program check(t).
33 #external query(t).
```
<span id="page-11-10"></span><span id="page-11-9"></span><span id="page-11-8"></span><span id="page-11-2"></span><span id="page-11-1"></span>Listing 1.5: Python script implementing *iclingo* functionality in *clingo* (inc.lp)

An interesting feature is given in line [24.](#page-11-10) As its name suggests, this function cleans up domains used during grounding. That is, whenever the truth value of an atom is ultimately determined by the solver, it is communicated to the grounder where it can be used for simplifications.

The result of each call to solve is printed by *clingo*. In our example, the solver is called 16 times before a plan of length 15 is found:

```
$ clingo tohE.lp tohI.lp inc.lp 0
clingo version 5.2.0
Reading from tohE.lp ...
Solving...
[...]
Solving...
Answer: 1
move(4,b,1) move(3,c,2) move(4,c,3) move(2,b,4) \setminusmove(4,a,5) move(3,b,6) move(4,b,7) move(1,c,8) \
move(4, c, 9) move(3, a, 10) move(4, a, 11) move(2, c, 12) \
move(4, b, 13) move(3, c, 14) move(4, c, 15)SATISFIABLE
Models : 1
Calls : 16
Time : 0.020s (Solving: 0.00s [...])
CPU Time : 0.020s
```
# <span id="page-12-0"></span>4 Theory-enhanced ASP solving

This section provides the fundamental concepts for extending *clingo* with theory-specific reasoning. We begin by showing how its input language can be customized with theoryspecific constructs. We then sketch *clingo*'s algorithmic approach to ASP solving with theory propagation in order to put the following description of *clingo*'s theory reasoning interface on firm grounds. The below material is an abridged version of [\[18\]](#page-34-7).

#### <span id="page-12-2"></span>4.1 Input language

This section introduces the theory-related features of *clingo*'s input language. All of them are situated in the underlying grounder *gringo* and can thus also be used independently of *clingo*. We start with a detailed description of *gringo*'s generic means for defining theories and complement this in Appendix [A](#page-28-0) with an overview of the corresponding intermediate language.

Our generic approach to theory specification rests upon two languages: the one defining theory languages and the theory language itself. Both borrow elements from the underlying ASP language, foremost an aggregate-like syntax for formulating variable length expressions. To illustrate this, consider Listing [1.6,](#page-13-0) where a logic program is extended by constructs for handling difference and linear constraints. While the former are binary constraints of the form<sup>[12](#page-12-1)</sup>  $x_1 - x_2 \le k$ , the latter have a variable size and are

<span id="page-12-1"></span><sup>&</sup>lt;sup>12</sup> For simplicity, we consider normalized difference constraints rather than general ones of form  $x_1 - x_2 \circ k$ .

```
1 #theory lc {
3 constant \{-: 0, \text{ unary } \};4 diff_term { - : 0, binary, left };
5 linear_term \{ + : 2, \text{ unary}; - : 2, \text{ unary};\}6 * : 1, binary, left;<br>7 * : 0, binary, left;
                    +: 0, binary, left; -: 0, binary, left };
8 domain_term { .. : 1, binary, left };
9 show_term { / : 1, binary, left };
11 &dom/0 : domain_term, {=}, linear_term, any;
12 \&sum 0: linear_term, { <=, =, >=, <, >, ! = }, linear_term, any;
13 &diff/0 : diff_term, { <= }, constant, any;
14 &show/0 : show_term, directive
15 }.
17 #const n=2. #const m=1000.
19 \text{task}(1 \ldots n).
20 duration(T, 200*T) : - task(T).
22 \& dom { 1..m } = start(T) :- task(T).
23 \& dom { 1..m } = end(T) :- task(T).
24 &diff { end(T)-start(T) } \leq D :- duration(T,D).
25 \texttt{&sum} \{ end(T) : task(T); -start(T) : task(T) \} \leq m.27 \&show { start/1; end/1 }.
```
<span id="page-13-15"></span><span id="page-13-14"></span><span id="page-13-13"></span><span id="page-13-7"></span><span id="page-13-4"></span><span id="page-13-3"></span><span id="page-13-2"></span>Listing 1.6: Logic program enhanced with difference and linear constraints  $(1c,1p)$ 

of form  $a_1x_1 + \cdots + a_nx_n \circ k$ , where  $x_i$  are integer variables,  $a_i$  and  $k$  are integers, and  $\circ \in \{\leq, \geq, <, >, =\}$  for  $1 \leq i \leq n$ . Note that solving difference constraints is polynomial, while solving linear equations (over integers) is NP-complete. The theory language for expressing both types of constraints is defined in lines [1](#page-13-1)[–15](#page-13-2) and preceded by the directive #theory. The elements of the resulting theory language are preceded by & and used as regular atoms in the logic program in lines [17](#page-13-3)[–27.](#page-13-4)

To be more precise, a *theory definition* has the form

#theory  $T \{D_1; \ldots; D_n\}$ .

where  $T$  is the theory name and each  $D_i$  is a definition for a theory term or a theory atom for  $1 \leq i \leq n$ . The language induced by a theory definition is the set of all theory atoms constructible from its theory atom definitions.

A *theory atom definition* has form

 $\frac{\alpha p}{k}$  : *t*,*o* or  $\frac{\alpha p}{k}$  : *t*, { $\circ$ <sub>1</sub>, ..., $\circ$ <sub>*m*</sub>},*t*<sup>'</sup>,*o* 

where  $p$  is a predicate name and  $k$  its arity,  $t, t'$  are names of theory term definitions, each  $\diamond_i$  is a theory operator for  $m \geq 1$ , and  $o \in \{\text{head}, \text{body}, \text{any}, \text{directive}\}$ determines where theory atoms may occur in a rule. Examples of theory atom definitions

are given in lines [11–](#page-13-5)[14](#page-13-6) of Listing [1.6.](#page-13-0) The language of a theory atom definition as above contains all *theory atoms* of form

 $\&a \ \{C_1:L_1;\ldots;C_n:L_n\}$  or  $\&a \ \{C_1:L_1;\ldots;C_n:L_n\} \diamond c$ 

where *a* is an atom over predicate *p* of arity *k*, each  $C_i$  is a tuple of theory terms in the language for  $t$ ,  $c$  is a theory term in the language for  $t'$ ,  $\diamond$  is a theory operator among  $\{\diamond_1, \ldots, \diamond_m\}$ , and each  $L_i$  is a regular condition (i.e., a tuple of regular literals) for  $1 \leq i \leq n$ . Whether the last part ' $\diamond c$ ' is included depends on the form of a theory atom definition. Further, observe that theory atoms with occurrence type any can be used both in the head and body of a rule; with occurrence types head and body, their usage can be restricted to rule heads and bodies only. Occurrence type directive is similar to type head but additionally requires that the rule body must be completely evaluated during grounding. Five occurrences of theory atoms can be found in lines [22–](#page-13-7)[27](#page-13-4) of Listing [1.6.](#page-13-0)

A *theory term definition* has form

 $t \{D_1; \ldots; D_n\}$ 

where *t* is a name for the defined terms and each *D<sup>i</sup>* is a theory operator definition for  $1 \leq i \leq n$ . A respective definition specifies the language of all theory terms that can be constructed via its operators. Examples of theory term definitions are given in lines [3–](#page-13-8)[9](#page-13-9) of Listing [1.6.](#page-13-0) Each resulting *theory term* is one of the following:

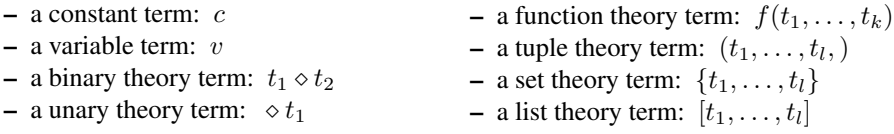

where each  $t_i$  is a theory term,  $\diamond$  is a theory operator defined by some  $D_i$ , c and f are symbolic constants, *v* is a first-order variable,  $k \geq 1$ , and  $l \geq 0$ . (The trailing comma in tuple theory terms is optional if  $l \neq 1$ .) Parentheses can be used to specify operator precedence.

A *theory operator definition* has form

 $\Diamond : p$ , unary or  $\Diamond : p$ , binary, a

where  $\diamond$  is a unary or binary theory operator with precedence  $p \geq 0$  (determining implicit parentheses). Binary theory operators are additionally characterized by an associativity  $a \in \{\text{right}, \text{left}\}.$  As an example, consider lines [5](#page-13-10)[–6](#page-13-11) of Listing [1.6,](#page-13-0) where the left associative binary operators  $+$  and  $*$  are defined with precedence 2 and 1. Hence, parentheses in terms like '( $X+(2*Y)$ ) + Z' can be omitted. In total, lines [3](#page-13-8)[–9](#page-13-9) of Listing [1.6](#page-13-0) include nine theory operator definitions. Specific *theory operators* can be assembled (written consecutively without spaces) from the symbols '!', '<', '=', '>', '+', '-', '\*', '/', '\', '?', '&', '|', '.', ';', ';', '~', and '^'. For instance, in line [8](#page-13-12) of Listing [1.6,](#page-13-0) the operator '..' is defined as the concatenation of two periods. The tokens  $'$ .', ':', ';', and ':-' must be combined with other symbols due to their dedicated usage. Instead, one may write '..', '::', ';;', '::-', etc.

While theory terms are formed similar to regular ones, theory atoms rely upon an aggregate-like construction for forming variable-length theory expressions. In this way, standard grounding techniques can be used for gathering theory terms. (However, the actual atom &a within a theory atom comprises regular terms only.) The treatment of

```
1 task(1).
2 task(2).
3 duration(1,200).
4 duration(2,400).
6 \& dom { 1..1000 } = start(1).
7 &dom \{ 1..1000 \} = start(2).
8 &dom \{ 1..1000 \} = \text{end}(1).
9 &dom \{ 1..1000 \} = end(2).
11 &diff { end(1) - start(1) } \leq 200.
12 &diff { end(2) - start(2) } \leq 400.
14 & sum { end(1); end(2); -start(1); -start(2) } <= 1000.
```

```
16 \&show { start/1; end/1 }.
```
Listing 1.7: Human-readable result of grounding Listing [1.6](#page-13-0) via 'gringo -text lc.lp'

theory terms still differs from their regular counterparts in that the grounder skips simplifications like, e.g., arithmetic evaluation. This can be nicely seen on the different results in Listing [1.7](#page-15-0) of grounding terms formed with the regular and theory-specific variants of operator '...'. Observe that the fact  $\text{task}(1..n)$  in line [19](#page-13-13) of Listing [1.6](#page-13-0) results in n ground facts, viz. task(1) and task(2) because of n=2. Unlike this, the theory expression 1..m stays structurally intact and is only transformed into 1..1000 in view of m=1000. That is, the grounder does not evaluate the theory term 1..1000 and leaves its interpretation to a downstream theory solver. A similar situation is encountered when comparing the treatment of the regular term '200 $\star$ T' in line [20](#page-13-14) of Listing [1.6](#page-13-0) to the theory term 'end(T)-start(T)' in line [24.](#page-13-15) While each instance of '200 $\star$ T' is evaluated during grounding, instances of the theory term 'end  $(T)$  -start $(T)$ ' are left intact in lines 11 and 12 of Listing [1.7.](#page-15-0) In fact, if '200 $\star$ T' had been a theory term as well, it would have resulted in the unevaluated instances ' $200*1$ ' and ' $200*2$ '.

#### 4.2 Semantic underpinnings

Given the hands-on nature of this tutorial, we only give an informal idea of the semantic principles underlying theory solving in ASP.

As mentioned in Section [2,](#page-2-0) a logic program induces a set of stable models. To extend this concept to logic programs with theory expressions, we follow the approach of lazy theory solving [\[5\]](#page-33-5). We abstract from the specific semantics of a theory by considering the theory atoms representing the underlying theory constraints. The idea is that a regular stable model of a program over regular and theory atoms is only valid with respect to a theory, if the constraints induced by the truth assignment to the theory atoms are satisfiable in the theory.

In the above example, this amounts to finding a numeric assignment to all theory variables satisfying all difference and linear constraints associated with theory atoms. The ground program in [1.7](#page-15-0) has a single stable model consisting of all regular and theory atoms in lines 1-16. Here, we easily find assignments satisfying the induced constraints, e.g. start(1)  $\mapsto$  1, end(1)  $\mapsto$  2, start(2)  $\mapsto$  2, and end(1)  $\mapsto$  3.

In fact, there are alternative semantic options for capturing theory atoms, as detailed in [\[18\]](#page-34-7). First of all, we may distinguish whether imposed constraints are only determined outside or additionally inside a logic program. This leads to the distinction between *defined* and *external* theory atoms.[13](#page-16-0) While external theory atoms must only be satisfied by the respective theory, defined ones must additionally be derivable through rules in the program. The second distinction concerns the interplay of ASP with theories. More precisely, it is about the logical correspondence between theory atoms and theory constraints. This leads us to the distinction between *strict* and *non-strict* theory atoms. The strict correspondence requires a constraint to be satisfied *iff* the associated theory atom is true. A weaker since only implicative condition is imposed in the non-strict case. Here, a constraint must hold *only if* the associated theory atom is true. In other words, only non-strict theory atoms assigned true impose requirements, while constraints associated with falsified non-strict theory atoms are free to hold or not. However, by contraposition, a violated constraint leads to a false non-strict theory atom.

#### 4.3 Algorithmic aspects

The algorithmic approach to ASP solving modulo theories of *clingo*, or more precisely that of its underlying ASP solver *clasp*, follows the lazy approach to solving in Satisfiability Modulo Theories (SMT [\[5\]](#page-33-5)). We give below an abstract overview that serves as light algorithmic underpinning for the description of *clingo*'s implementation given in the next section.

As detailed in [\[22\]](#page-34-10), a ground program *P* induces *completion* and *loop nogoods*, called  $\Delta_P$  or  $\Lambda_P$ , respectively, that can be used for computing stable models of P. Nogoods represent invalid partial assignments and can be thought of as negative Boolean constraints. We represent (partial) assignments as consistent sets of literals. An assignment is total if it contains either the positive or negative literal of each atom. We say that a nogood is violated by an assignment if the former is contained in the latter; a nogood is unit if all but one of its literals are in the assignment. Each total assignment not violating any nogood in  $\Delta_P \cup \Lambda_P$  yields a regular stable model of *P*, and such an assignment is called a solution (for  $\Delta_P \cup \Lambda_P$ ). To accommodate theories, we identify a theory *T* with a set  $\Delta_T$  of *theory nogoods*,<sup>[14](#page-16-1)</sup> and extend the concept of a solution in the straightforward way.

The nogoods in  $\Delta_P \cup \Delta_P \cup \Delta_T$  provide the logical fundament for the Conflict-Driven Constraint Learning (CDCL) procedure (cf. [\[32,](#page-34-11)[22\]](#page-34-10)) outlined in Figure [2.](#page-17-0) While the completion nogoods in  $\Delta_P$  are usually made explicit and subject to unit propagation,<sup>[15](#page-16-2)</sup>

<span id="page-16-0"></span><sup>&</sup>lt;sup>13</sup> This distinction is analogous to that between head and input atoms, defined via rules or #external directives [\[20\]](#page-34-5), respectively.

<span id="page-16-1"></span><sup>&</sup>lt;sup>14</sup> See [\[18\]](#page-34-7) for different ways of associating theories with nogoods.

<span id="page-16-2"></span><sup>&</sup>lt;sup>15</sup> Unit propagation extends an assignment with literals complementary to the ones missing in unit nogoods.

<span id="page-17-3"></span><span id="page-17-2"></span><span id="page-17-1"></span><span id="page-17-0"></span>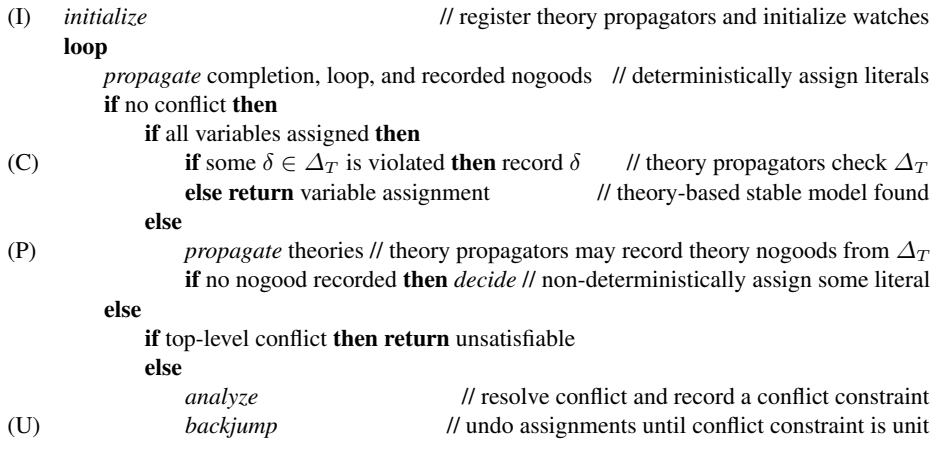

<span id="page-17-4"></span>Fig. 2: Basic algorithm for Conflict-Driven Constraint Learning (CDCL) modulo theories

the loop nogoods in  $\Lambda_P$  as well as theory nogoods in  $\Delta_T$  are typically handled by dedicated propagators and particular members are selectively recorded.

While a dedicated propagator for loop nogoods is built-in in systems like *clingo*, those for theories are provided via the interface Propagator in Figure [3.](#page-18-0) To utilize custom propagators, the algorithm in Figure [2](#page-17-0) includes an *initialization* step in line [\(I\)](#page-17-1). In addition to the "registration" of a propagator for a theory as an extension of the basic CDCL procedure, common tasks performed in this step include setting up internal data structures and so-called watches for (a subset of) the theory atoms, so that the propagator will be invoked (only) when some watched literal gets assigned.

As usual, the main CDCL loop starts with unit propagation on completion and loop nogoods, the latter handled by the respective built-in propagator, as well as any nogoods already recorded. If this results in a non-total assignment without conflict, theory propagators for which some of their watched literals have been assigned are invoked in line [\(P\)](#page-17-2). A propagator for a theory *T* can then inspect the current assignment, update its data structures accordingly, and most importantly, perform *theory propagation* determining theory nogoods  $\delta \in \Delta_T$  to record. Usually, any such nogood  $\delta$  is unit in order to trigger a conflict or unit propagation, although this is not a necessary condition. The interplay of unit and theory propagation continues until a conflict or total assignment arises, or no (further) watched literals of theory propagators get assigned by unit propagation. In the latter case, some non-deterministic decision is made to extend the partial assignment at hand and then to proceed with unit and theory propagation.

If no conflict arises and an assignment is total, in line [\(C\)](#page-17-3), theory propagators are called, one by one, for a final *check*. The idea is that, e.g., a "lazy" propagator for a theory *T* that does not exhaustively test violations of its theory nogoods by partial assignments can make sure that the assignment is indeed a solution for  $\Delta_T$ , or record some violated nogood(s) from  $\Delta_T$  otherwise. Even in case theory propagation on partial assignments is exhaustive and a final check is not needed to detect conflicts, the information that search led to a total assignment can be useful in practice, e.g., to store values for integer variables like start(1), start(2), end(1), and end(2) in Listing [1.7](#page-15-0) that witness the existence of a solution for *T*.

Finally, in case of a conflict, i.e., some completion or recorded nogood is violated by the current assignment, provided that some non-deterministic decision is involved in the conflict, a new conflict constraint is recorded and utilized to guide backjumping in line [\(U\)](#page-17-4), as usual with CDCL. In a similar fashion as the assignment of watched literals serves as trigger for theory propagation, theory propagators are informed when they become unassigned upon backjumping. This allows the propagators to *undo* earlier operations, e.g., internal data structures can be reset to return to a state taken prior to the assignment of watches.

In summary, the basic CDCL procedure is extended in four places to account for custom propagators: initialization, propagation of (partial) assignments, final check of total assignments, and undo steps upon backjumping.

#### 4.4 Propagator interface

We now turn to the implementation of theory propagation in *clingo* 5 and detail the structure of its interface depicted in Figure [3.](#page-18-0) The interface Propagator has to be

<span id="page-18-0"></span>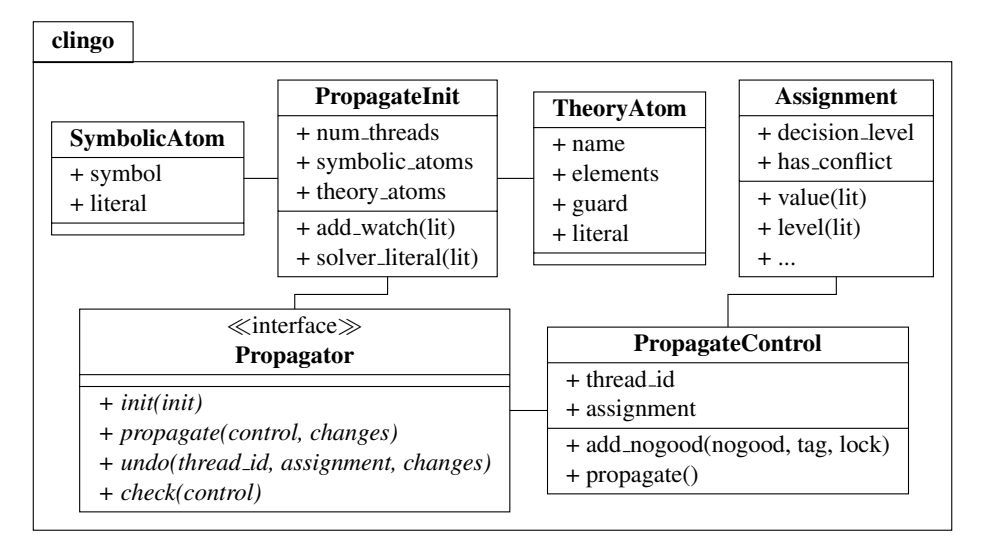

Fig. 3: Class diagram of *clingo*'s (theory) propagator interface

implemented by each custom propagator. After registering such a propagator with *clingo*, its functions are called during initialization and search as indicated in Figure [2.](#page-17-0) Function Propagator. init<sup>[16](#page-18-1)</sup> is called once before solving (line [\(I\)](#page-17-1) in Figure [2\)](#page-17-0) to allow

<span id="page-18-1"></span><sup>&</sup>lt;sup>16</sup> For brevity, we below drop the qualification Propagator and use its function names unqualified.

for initializing data structures used during theory propagation. It is invoked with a PropagateInit object providing access to symbolic (SymbolicAtom) as well as theory (TheoryAtom) atoms. Both kinds of atoms are associated with program literals,<sup>[17](#page-19-1)</sup> which are in turn associated with solver literals.<sup>[18](#page-19-2)</sup> Program as well as solver literals are identified by non-zero integers, where positive and negative numbers represent positive or negative literals, respectively. In order to get notified about assignment changes, a propagator can set up watches on solver literals during initialization.

During search, function propagate is called with a PropagateControl object and a (non-empty) list of watched literals that got assigned in the recent round of unit propagation (line [\(P\)](#page-17-2) in Figure [2\)](#page-17-0). The PropagateControl object can be used to inspect the current assignment, record nogoods, and trigger unit propagation. Furthermore, to support multi-threaded solving, its thread id property identifies the currently active thread, each of which can be viewed as an independent instance of the CDCL algorithm in Figure [2.](#page-17-0)<sup>[19](#page-19-3)</sup> Function undo is the counterpart of propagate and called whenever the solver retracts assignments to watched literals (line [\(U\)](#page-17-4) in Figure [2\)](#page-17-0). In addition to the list of watched literals that have been retracted (in chronological order), it receives the identifier and the assignment of the active thread. Finally, function check is similar to propagate, yet invoked without a list of changes. Instead, it is (only) called on total assignments (line [\(C\)](#page-17-3) in Figure [2\)](#page-17-0), independently of watches. Overriding the empty default implementations of propagator methods is optional. For brevity, we below focus on implementations of the methods in Python, while C, C++, or Lua could be used as well.

### <span id="page-19-0"></span>5 A case-study on ASP modulo Difference Logic

In this section, we develop a propagator to extend ASP with *quantifier free integer difference logic* (*IDL*). The complete source code of this propagator is available in the github repository at [https://github.com/potassco/clingo/tree/](https://github.com/potassco/clingo/tree/master/examples/clingo/dl) [master/examples/clingo/dl](https://github.com/potassco/clingo/tree/master/examples/clingo/dl).

In addition to the rules introduced in Section [2,](#page-2-0) we now also support rules of form

 $\&$ diff{ $u-v$ }  $\leq d$  :-  $a_1, ..., a_n$ , not  $a_{n+1}, ...,$  not  $a_o$ 

where *u* and *v* are (regular) terms, *d* is an integer constant, each  $a_i$  is an atom, and  $0 \le$  $n \leq o$ . For simplicity, we restrict the occurrence of theory atoms to rule heads.<sup>[20](#page-19-4)</sup> Hence, stable models may now also include theory atoms of form ' $\&$  diff  $\{u-v\} \leq d'.$ More precisely, for a stable model  $X$ , let  $C_X$  be the set of *difference constraints* such as  $u - v \le d$  associated with theory atoms '&diff {*u-v*}  $\le d$ ' in *X* and  $V_X$  be the set of all (integer) variables occurring in the difference constraints in  $C_X$ . In our case, a

<span id="page-19-1"></span><sup>&</sup>lt;sup>17</sup> Program literals are also used in the *aspif* format (see Appendix [A\)](#page-28-0).

<span id="page-19-2"></span><sup>&</sup>lt;sup>18</sup> Note that *clasp*'s preprocessor might associate a positive or even negative solver literal with multiple atoms.

<span id="page-19-3"></span><sup>&</sup>lt;sup>19</sup> Depending on the configuration of *clasp*, threads can communicate with each other. For example, some of the recorded nogoods can be shared. This is transparent from the perspective of theory propagators.

<span id="page-19-4"></span><sup>&</sup>lt;sup>20</sup> More general settings are discussed in [\[26\]](#page-34-12) and made available at [https://potassco.](https://potassco.org/clingo) [org/clingo](https://potassco.org/clingo).

```
1 #theory dl {
2 constant \{-: 1, \text{ unary }\};
3 diff_term { - : 1, binary, left };
4 &diff/0 : diff term, { <= }, constant, head
5 \, } .
7 #script (python)
9 import clingo, dl
11 def print_assignment(p, m):
12 a = p.get_assignment(m.thread_id)
13 print "Valid_assignment_for_constraints_found:"
14 print "<sup>'</sup>".join([''{}={}".format(n, v) for n, v in a])
16 def main(prg):
17 p = dl.Propagator()
18 prg.register_propagator(p)
19 prg.ground([("base", [])])
20 prg.solve(on_model = lambda m: print_assignment(p, m))
```
#### <span id="page-20-4"></span><span id="page-20-3"></span>22 **#end**.

Listing 1.8: Theory language and main loop for difference constraints (dl.lp)

stable model *X* is then *IDL-stable*, if there is a mapping from  $V_X$  to the set of integers satisfying all constraints in *CX*.

To allow for writing difference constraints in rule heads, we define theory dl in lines [1](#page-20-0)[–5](#page-20-1) in Listing [1.8,](#page-20-2) a subset of the theory  $1 \text{ c}$  presented in Listing [1.6](#page-13-0) in Section [4.1.](#page-12-2) The following lines [16](#page-20-3)[–20](#page-20-4) implement a customized main function. The difference to *clingo*'s regular main function is that a propagator for difference constraints is registered at the beginning; grounding and solving then follow as usual. Note that the solve function in line [20](#page-20-4) takes a model callback as argument. Whenever an *IDL*-stable model *X* is found, this callback prints the mapping satisfying the corresponding difference constraints  $C_X$ . The model *X* (excluding theory atoms) is printed as part of *clingo*'s default output.

Our exemplary propagator implements the algorithm presented in [\[10\]](#page-33-6). The idea is that deciding whether a set of difference constraints is satisfiable can be mapped to a graph problem. Given a set of difference constraints, let (*V, E*) be the weighted directed graph where  $V$  is the set of variables occurring in the constraints, and  $E$  the set of edges  $(u, v, d)$  for each constraint  $u - v \leq d$ . The set of difference constraints is satisfiable if the corresponding graph does not contain a negative cycle. The Graph class whose interface is given in Figure [4](#page-21-0) is in charge of cycle detection. We refrain from giving the code of the Graph class and rather concentrate on describing its interface:

– Function add edge adds an edge of form  $(u, v, d)$  to the graph. If after adding the edge to the graph there is a negative cycle, the function returns the cycle in form of a list of edges; otherwise, it returns None. Furthermore, each edge added to the

<span id="page-21-0"></span>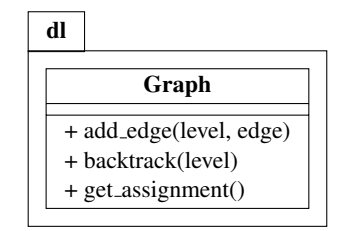

Fig. 4: Class diagram for the graph class

graph is associated with a decision level<sup>[21](#page-21-1)</sup>. This additional information is used to backtrack to a previous state of the graph, whenever the solver has to backtrack to recover from a conflict.

- Function backtrack takes a decision level as argument. It removes all edges added on that level from the graph. For this to work, decision levels have to be backtracked in chronological order. Note that the CDCL algorithm in Figure [2](#page-17-0) calling our propagator also backtracks decision levels in chronological order.
- As a side effect, the Graph class internally maintains an assignment of integers to nodes. This assignment can be turned into an assignment to the variables such that the difference constraints corresponding to the edges of the graph are satisfied. Function get\_assignment returns this assignment in form of a list of pairs of variables and integers.

We give our exemplary propagator for difference constraints in Listing [1.9.](#page-22-0) It implements the Propagator interface (except for check) in Figure [3](#page-18-0) in lines [105–](#page-22-1)[133,](#page-22-2) while featuring aspects like incremental propagation and backtracking, solving with multiple threads, and multi-shot solving. Whenever the set of edges associated with the current partial assignment of a solver induces a negative cycle and, hence, the corresponding difference constraints are unsatisfiable, it adds a nogood forbidding the negative cycle. To this end, it maintains data structures for, given newly added edges, detecting whether there is a conflict. More precisely, the propagator has three data members:

- 1. The self.\_\_l2e dictionary in line [101](#page-22-3) maps solver literals for difference constraint theory atoms to their corresponding edges $^{22}$  $^{22}$  $^{22}$ ,
- 2. the self.  $\geq$  21 dictionary in line [102](#page-22-4) maps edges back to solver literals,<sup>[23](#page-21-3)</sup>
- 3. and the self.\_\_state list in line [103](#page-22-5) stores for each solver thread its current graph with the edges assigned so far.

Function init in lines [105–](#page-22-1)[119](#page-22-6) sets up watches as well as the dictionaries in self. 12e and self. e21. To this end, it traverses the theory atoms over

<span id="page-21-1"></span> $21$  The assignment maintains the decision level; it is incremented for each decision made and decremented for each decision undone while backjumping; initially, the decision level is zero.

<span id="page-21-2"></span><sup>&</sup>lt;sup>22</sup> A solver literal might be associated with multiple edges, see Footnote [18.](#page-19-2)

<span id="page-21-3"></span><sup>&</sup>lt;sup>23</sup> In one solving step, the *clingo* API guarantees that a (grounded) theory atom is associated with exactly one solver literal. Theory grounded in later solving steps can be associated with fresh solver literals though.

```
99 class Propagator:
100 def init (self):
101 self. \_12e = \{\} # {literal: [ (node, node, weight) ]}
102 self.__e2l = {} # {(node, node, weight): [literal]}
103 self.__states = [] # [Graph]
105 def init(self, init):
106 for atom in init.theory_atoms:
107 term = atom.term
108 if term.name == \frac{m}{dt} and len(term.arguments) == 0:
109 if len(atom.guard[1].arguments) > 0:
110 weight = -atom.guard[1].arguments[0].number
111 else:
112 weight = atom.guard[1].number
113 u = str(atom.elements[0].terms[0].arguments[0])
114 v = str(atom.elements[0].terms[0].arguments[1])
115 edge = (u, v, weight)116 lit = init.solver_literal(atom.literal)
117 self.__l2e.setdefault(lit, []).append(edge)
118 self. e2l.setdefault(edge, []).append(lit)
119 init.add_watch(lit)
121 def propagate(self, control, changes):
122 state = self.__state(control.thread_id)
123 level = control.assignment.decision_level
124 for lit in changes:
125 for edge in self. 12e[lit]:
126 cycle = state.add_edge(level, edge)
127 if cycle is not None:
128 c = [self._literal(control, e) for e in cycle]
129 control.add_nogood(c) and control.propagate()
130 return
132 def undo(self, thread_id, assign, changes):
133 self.__state(thread_id).backtrack(assign.decision_level)
135 def get_assignment(self, thread_id):
136 return self.__state(thread_id).get_assignment()
138 def __state(self, thread_id):
139 while len(self. __states) <= thread_id:
140 self. __states.append(Graph())
141 return self. __states[thread_id]
143 def __literal(self, control, edge):
144 for lit in self. e2l[edge]:
145 if control.assignment.is_true(lit):
146 return lit
```
<span id="page-22-18"></span><span id="page-22-17"></span><span id="page-22-16"></span><span id="page-22-14"></span><span id="page-22-2"></span>Listing 1.9: Propagator for difference constraints (dl.py)

diff*/*0 in lines [106–](#page-22-7)[119.](#page-22-6) Note that the loop simply ignores all other theory atoms making it possible to also add propagators for other theories. In lines [109–](#page-22-8)[115](#page-22-9) we extract the edge from the theory atom. $24$  Each such atom is associated with a solver literal, obtained in line [116.](#page-22-10) The mappings between solver literals and corresponding edges are then stored in the self.  $\_\_$ 12e and self.  $\_\_$ e2l dictionaries in lines [117](#page-22-11) and [118.](#page-22-12)<sup>[25](#page-23-1)</sup> In the last line of the loop, a watch is added for each solver literal at hand, so that the solver calls propagate whenever the edge has to be added to the graph.

Function propagate, given in lines [121–](#page-22-13)[130,](#page-22-14) accesses control.thread\_id in line [122](#page-22-15) to obtain the graph associated with the active thread. The loops in lines [124–](#page-22-16) [130](#page-22-14) then iterate over the list of changes and associated edges. In line [126](#page-22-17) each such edge is added to the graph. If adding the edge produced a negative cycle, a nogood is added in line [129.](#page-22-18) Because an edge can be associated with multiple solver literals, we use function literal retrieving the first solver literal associated with an edge that is true, to construct the nogood forbidding the cycle. Given that the solver has to resolve the conflict and backjump, the call to add\_nogood always yields false, so that propagation is stopped without processing the remaining changes any further.<sup>[26](#page-23-2)</sup>

<span id="page-23-3"></span>Given that each edge added to the graph in line [126](#page-22-17) is associated with the current decision level, the implementation of function undo is quite simple. It calls function backtrack on the solver's graph to remove all edges added on the current decision level.

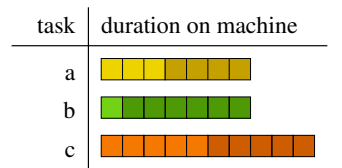

Fig. 5: Flow shop: instance with three tasks and two machines

To see our propagator in action, we consider the flow shop problem, dealing with a set of tasks *T* that have to be consecutively executed on *m* machines. Each task has to be processed on each machine from 1 to *m*. Different parts of one task are completed on each machine resulting in the completion of the task after execution on all machines is finished. Before a task can be processed on machine *i*, it has to be finished on machine  $i - 1$ . The duration of different tasks on the same machine may vary. A task can only be executed on one machine at a time and a machine must not be occupied by more than

<span id="page-23-0"></span><sup>&</sup>lt;sup>24</sup> Here we assume that the user supplied a valid theory atom. A propagator for production should check validity and provide proper error messages.

<span id="page-23-1"></span><sup>&</sup>lt;sup>25</sup> Python's setdefault function is used to update the mappings. Depending on whether the given key already appears in the dictionary, the function either retrieves the associated value or inserts and returns the second argument.

<span id="page-23-2"></span><sup>&</sup>lt;sup>26</sup> The optional arguments tag and lock of add\_nogood can be used to control the scope and lifetime of recorded nogoods. Furthermore, if a propagator adds nogoods that are not necessarily violated, function control.propagate can be invoked to trigger unit propagation.

<span id="page-24-1"></span>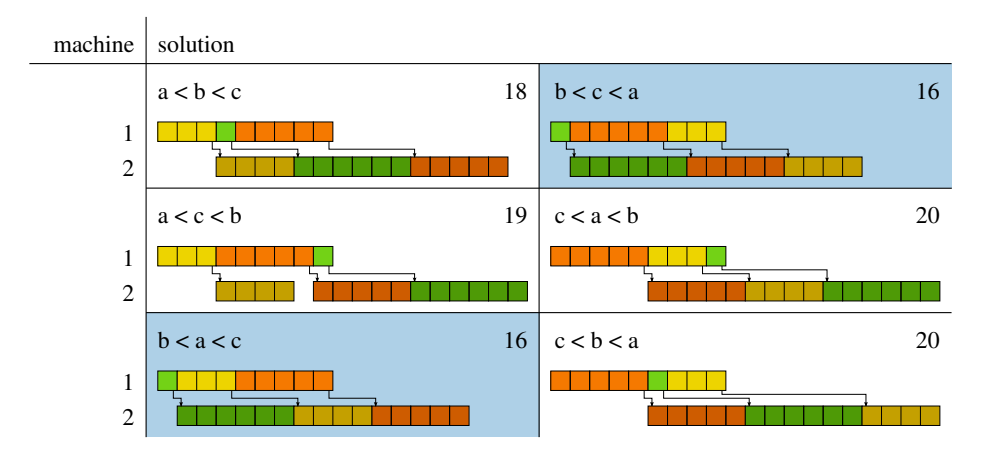

Fig. 6: Flow shop: solutions for all possible permutations with the total execution length in the top right corner and optimal solutions with a blue background

one task at a time. An (optimal) solution to the problem is a permutation of tasks so that all tasks are finished as early as possible.

Figure [5](#page-23-3) depicts a possible instance for the flow shop problem. The three tasks a, b, and c have to be scheduled on two machines. The colored boxes indicate how long a task has to run on a machine. Lighter shades of the same color are for the first and darker ones for the second machine. For example, task a needs to be processed for 3 time units on the first and 4 time units on the second machine.

```
1 machine(1). machine(2).
2 task(a). duration(a, 1, 3). duration(a, 2, 4).
3 task(b). duration(b, 1, 1). duration(b, 2, 6).
4 task(c). duration(c, 1, 5). duration(c, 2, 5).
```
Listing 1.10: Flow shop instance (fsI.lp)

Next we encode this problem using difference constraints. We give in Listing [1.10](#page-24-0) a straightforward encoding of the instance in Figure [5.](#page-23-3) Listing [1.11](#page-25-0) depicts the encoding of the flow shop problem. Following the generate, define, and test methodology of ASP, we first generate in lines [1](#page-25-1)[–14](#page-25-2) all possible permutations of tasks, where atoms of form permutation  $(T, U)$  encode that task  $T$  has to be executed before task  $U$ . Then, in the following lines [16–](#page-25-3)[21,](#page-25-4) we use difference constraints to calculate the duration of the generated permutation. The difference constraint in line [20](#page-25-5) guarantees that the tasks are executed in the right order. For example,  $(a, 1) - (a, 2) \le -d$  ensures that task a can only be executed on machine 2 if it has finished on machine 1. Hence, variable (a, 2) has to be assigned so that it is greater or equal to (a, 2) – *d* where *d* is the duration of task a on machine 1. Similarly,  $(a, 1) - (b, 1) \le -d$  makes sure that

```
1 % select a cycle
 2 1 { cycle(T,U) : task(U), U != T } 1 :- task(T).
3 \t1 \t\t\t\t cyclic(T,U) : task(T), U != T } 1 : - task(U).5 % make sure the cycle is connected
 6 reach(M) :- M = \text{#min} \{ T : task(T) \}.
7 reach(U) :- reach(T), cycle(T,U).
8 : \vdots task(T), not reach(T).
10 % select a start point
11 1 { start(T) : task(T) } 1.
13 % obtain an order
14 permutation(T,U) :- cycle(T,U), not start(U).
16 % place tasks sequentially on machines
17 seq((T,M), (T,M+1), D) :- task(T), duration(T,M,D), machine(M+1).
18 \text{ seq}((T1,M),(T2,M),D) := permutation(T1,T2), duration(T1,M,D).
20 &diff { TI-T2 } <= -D :- seq(T1,T2,D).
21 &diff { 0-(T,M) } <= 0 :- duration(T, M, D).
```

```
23 #show permutation/2.
```
Listing 1.11: Encoding of flow shop using difference constraints (fsE.lp)

task b can only be executed on machine 1 if task a has finished on machine 1. While the first constraint is a fact (see line [17\)](#page-25-6), the latter is subject to the generated permutation of tasks (see line [18\)](#page-25-7). The difference constraint in line [21](#page-25-4) ensures that all time points at which a task is started are greater than zero. Note that this constraint is in principle redundant but since sets of difference constraints always have infinitely many solutions it is good practice to encode relative to a starting point. Furthermore, note that 0 is actually a variable. In fact, the Graph class takes care of subtracting the value of variable 0 from all other variables when returning an assignment to get easier interpretable solutions.

Running encoding and instance with the dl propagator results in the following 6 solutions corresponding to the solutions in Figure  $6<sup>27</sup>$  $6<sup>27</sup>$  $6<sup>27</sup>$  One for each possible permutation of tasks:

```
$ clingo dl.lp fsE.lp fsI.lp 0
clingo version 5.2.0
Reading from dl.lp ...
Solving...
Answer: 1
permutation(b,a) permutation(c,b)
Valid assignment for constraints found:
```
<span id="page-25-8"></span> $27$  Note that in each solution all tasks are executed as early as possible. This is no coincidence and actually guaranteed by the algorithm implemented in the Graph class.

```
(b, 2)=10 (a, 2)=16 (c, 1)=0 (a, 1)=6 (c, 2)=5 (b, 1)=5
Answer: 2
permutation(c, b) permutation(a, c)Valid assignment for constraints found:
(b, 2)=13 (a, 2)=3 (c, 1)=3 (a, 1)=0 (c, 2)=8 (b, 1)=8
Answer: 3
permutation(b, a) permutation(a, c)
Valid assignment for constraints found:
(b, 2)=1 (a, 2)=7 (c, 1)=4 (a, 1)=1 (c, 2)=11 (b, 1)=0Answer: 4
permutation(c,a) permutation(a,b)
Valid assignment for constraints found:
(b, 2)=14 (a, 2)=10 (c, 1)=0 (a, 1)=5 (c, 2)=5 (b, 1)=8Answer: 5
permutation(b, c) permutation(c, a)
Valid assignment for constraints found:
(b, 2)=1 (a, 2)=12 (c, 1)=1 (a, 1)=6 (c, 2)=7 (b, 1)=0Answer: 6
permutation(b,c) permutation(a,b)
Valid assignment for constraints found:
(b, 2)=7 (a, 2)=3 (c, 1)=4 (a, 1)=0 (c, 2)=13 (b, 1)=3
SATISFIABLE
Models : 6
Calls : 1
Time : 0.032s (Solving: 0.00s [...])
CPU Time : 0.020s
```
Finally, to find optimal solutions, we combine the algorithms in Listing [1.3](#page-8-0) and Listing [1.8](#page-20-2) to minimize the total execution time of the tasks. The adapted algorithm is given in Listing [1.12](#page-27-0) . As with algorithm in [1.8,](#page-20-2) a propagator is registered before solving. And the control flow is similar to the branch-and-bound-based optimization algorithm in Listing [1.3](#page-8-0) except that we now minimize the variable bound; or better the difference between variable 0 and bound by adding the difference constraint  $0 -$  bound  $\leq b$  to the program in line [9](#page-27-1) where *b* is the best known execution time of the tasks as obtained from the assignment in line [23](#page-27-2) minus 1. To bound maximum execution time of the task, we have to add one more line to the encoding in Listing [1.11:](#page-25-0)

22 &diff {  $(T, M)$ -bound } <= -D :- duration(T,M,D).

This makes sure that each task ends within the given bound. Running encoding and instance with the dl propagator results in the optimum bound 16 where the obtained solution corresponds to the left of the two optimal solutions indicated by a light blue background in Figure [6:](#page-24-1)

```
$ clingo dlO.lp fsE.lp fsI.lp 0
clingo version 5.2.0
Reading from dlO.lp ...
Solving...
[...]
Solving...
Answer: 1
```

```
1 #theory dl {
2 constant {- : 1, unary};<br>3 diff term {- : 1, binary
        diff\_term \{- : 1, binary, left\};4 &diff/0 : diff_term, {<=}, constant, any
5 }.
7 #program bound(b).
9 &diff { bound-0 } \leq b.
11 #script (python)
13 import clingo, dl
15 def main(prg):
16 p = dl.Propagator()<br>17 prg.register_propag
        prg.register_propagator(p)
18 prg.ground([("base", [])])
19 while True:
20 bound = 0
21 with prg.solve(yield_=True) as h:<br>22 for m in h:
22 for m in h:<br>
23 a = p.q23 a = p.get\_assignment(m.thread_id)<br>24 for n, v in a:
                     for n, v in a:
25 if n == "bound":26 bound = v
27 break<br>28 brint ''Valid...
28 print "Valid assignment for constraints found:"<br>29 print ".join(["/}=/}".format(n, y) for n, y is
29 print \frac{m}{2}. join(\left[\frac{n}{2}+\frac{1}{2}\right]. format(n, v) for n, v in a])<br>30
                     30 break
31 else:
32 print "Optimum_found"
33 break
34 print "Found\_new\_bound:_{_1} {".format(bound)<br>35 pro.orgund((("bound", [bound-1)))
            prg.ground([("bound", [bound-1])])
36 #end.
```
<span id="page-27-2"></span>Listing 1.12: Main loop for difference constraints with optimization (dlO.lp)

```
permutation(b,a) permutation(a,c)
Valid assignment for constraints found:
(b, 2)=1 (a, 2) = 7 bound=16 (c, 1) = 4 (a, 1) = 1 (c, 2) = 11 (b, 1) = 0
Found new bound: 16
Solving...
Optimum found
UNSATISFIABLE
Models : 4
Calls : 5
Time : 0.017s (Solving: 0.00s [...])
CPU Time : 0.010s
```
### 6 Discussion

We described two essential techniques, viz. multi-shot and theory solving, for enhancing ASP solving by different forms of hybridization. While multi-shot solving allows for fine-grained control of ASP reasoning processes, theory solving allows for refining basic ASP solving by incorporating foreign types of constraints. Since ASP follows a model, ground, and solve methodology both techniques pervade the whole work-flow of ASP, starting with extensions to the input language, over means for incremental and theory-enhanced grounding, to stateful and theory-enhanced solving. Multi-shot solving even adds a fourth dimension to control ASP reasoning processes.

Our focus on *clingo* should not conceal other approaches to hybrid ASP solving. Foremost, *dlvhex* [\[36\]](#page-35-4) builds upon *clingo*'s infrastructure to provide a higher level of hybridization via higher-order logic programs. As well, *clingcon* [\[3\]](#page-33-7) and *lc2casp* [\[8\]](#page-33-8) rely on *clingo* for extending ASP with linear constraints over integers. Similar yet customized approaches include *adsolver* [\[33\]](#page-34-13), *inca* [\[13\]](#page-33-9), and *ezcsp* [\[1\]](#page-32-0). Another category of ASP systems, such us *ezsmt* [\[29\]](#page-34-14), *dingo* [\[27\]](#page-34-15), and *aspmt* [\[6\]](#page-33-10) translate ASP with constraints to SAT Modulo Theories (SMT [\[34\]](#page-34-16)) and use appropriate back-ends. Similarly, *mingo* [\[31\]](#page-34-17) translates to Mixed Integer Linear Programming (MILP) and *aspartame* [\[2\]](#page-33-11) back to ASP using the order encoding [\[11](#page-33-12)[,40\]](#page-35-5).

Theory propagators have recently also been added to the ASP solver *wasp* [\[12\]](#page-33-13); these can be made accessible via the theory language of Section [4.1](#page-12-2) along with the intermediate format described in Appendix [A.](#page-28-0)

# <span id="page-28-0"></span>A Intermediate language

To accommodate the richer input language, a more general grounder-solver interface is needed. Although this could be left internal to *clingo* 5, it is good practice to explicate such interfaces via an intermediate language. This also allows for using alternative downstream solvers or transformations.

Unlike the block-oriented *smodels* format, the *aspif* [28](#page-28-1) format is line-based. Notably, it abolishes the need of using symbol tables in *smodels*' format<sup>[29](#page-28-2)</sup> for passing along meta-

<span id="page-28-1"></span><sup>28</sup> ASP Intermediate Format

<span id="page-28-2"></span><sup>29</sup> <http://www.tcs.hut.fi/Software/smodels>

expressions and rather allows *gringo* 5 to output information as soon as it is grounded. An *aspif* file starts with a header, beginning with the keyword asp along with version information and optional tags:

$$
\text{asp\_}v_{m}\_\text{v}_n\_\text{v}^r\_\text{t}_1\_\text{v} \_\text{t}_k
$$

where  $v_m, v_n, v_r$  are non-negative integers representing the version in terms of *major*, *minor*, and *revision* numbers, and each  $t_i$  is a tag for  $k \geq 0$ . Currently, the only tag is incremental, meant to set up the underlying solver for multi-shot solving. An example header is given in line 1 of Listing [1.13a](#page-29-0) and [1.14.](#page-31-0) The rest of the file is comprised of one or more logic programs. Each logic program is a sequence of lines of *aspif* statements followed by a 0, one statement or 0 per line, respectively. Positive and negative integers are used to represent positive or negative literals, respectively. Hence, 0 is not a valid literal.

Let us now briefly describe the format of *aspif* statements and illustrate them with a simple logic program in Listing [1.13](#page-29-0) as well as the result of grounding a subset of Listing [1.6](#page-13-0) in Listing [1.14.](#page-31-0)

<span id="page-29-0"></span>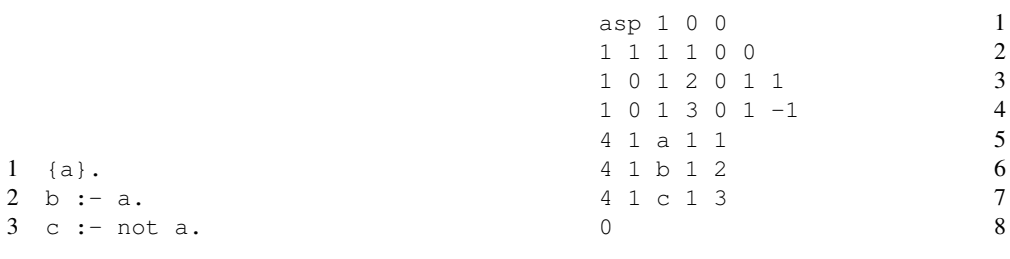

(a) Logic program

(b) *aspif* representation

Listing 1.13: Representing a simple logic program in *aspif* format

*Rule statements* have form

$$
1\lrcorner H\lrcorner B
$$

in which head *H* has form

$$
h \_m \_a_1 \_ \ \ldots \_a_m
$$

where  $h \in \{0, 1\}$  determines whether the head is a disjunction or choice,  $m \geq 0$  is the number of head elements, and each *a<sup>i</sup>* is a positive literal.

Body *B* has one of two forms:

– Normal bodies have form

$$
0 \_n l_1 \_1 \ldots l_n
$$

where  $n \geq 0$  is the length of the rule body, and each  $l_i$  is a literal.

– Weight bodies have form

$$
1 \Box l \Box n \Box l_1 \Box w_1 \Box \cdots \Box l_n \Box w_n
$$

where *l* is a positive integer to denote the lower bound,  $n \geq 0$  is the number of literals in the rule body, and each *l<sup>i</sup>* and *w<sup>i</sup>* are a literal and a positive integer.

All types of ASP rules are included in the above rule format. Heads are disjunctions or choices, including the special case of singular disjunctions for representing normal rules. As in the *smodels* format, aggregates are restricted to a singular body, just that in *aspif* cardinality constraints are taken as special weight constraints. Otherwise, a body is simply a conjunction of literals.

The three rules in Listing [1.13a](#page-29-0) are represented by the statements in lines 2–4 of Listing [1.13b.](#page-29-0) For instance, the four occurrences of 1 in line 2 capture a rule with a choice in the head, having one element, identified by 1. The two remaining zeros capture a normal body with no element. For another example, lines 2–7 of Listing [1.14](#page-31-0) represent the four facts in lines 1 and 2 of Listing [1.7](#page-15-0) along with the ones (comprising theory atoms) in line 6 of Listing [1.7.](#page-15-0)

*Minimize statements* have form

$$
2 \Box p \Box n \Box l_1 \Box w_1 \Box \cdots \Box l_n \Box w_n
$$

where p is an integer priority,  $n \geq 0$  is the number of weighted literals, each  $l_i$  is a literal, and each *w<sup>i</sup>* is an integer weight. Each of the above expressions gathers weighted literals sharing the same priority  $p$  from all  $\#$ minimize directives and weak constraints in a logic program. As before, maximize statements are translated into minimize statements.

*Projection statements* result from #project directives and have form

$$
\mathfrak{Z}_{-}n_{-}a_{1}\ldots a_{n}
$$

where  $n \geq 0$  is the number of atoms, and each  $a_i$  is a positive literal. *Output statements* result from #show directives and have form

$$
4 \_m \_s \_n \_l_1 \_1 \ldots \_l_n
$$

where  $n \geq 0$  is the length of the condition, each  $l_i$  is a literal, and  $m \geq 0$  is an integer indicating the length in bytes of string *s* (where *s* excludes byte '\0' and newline). The output statements in lines 5–7 of Listing [1.13b](#page-29-0) print the symbolic representation of atom  $a, b,$  or  $c,$  whenever the corresponding atom is true. For instance, the string 'a' is printed if atom '1' holds. Unlike this, the statements in lines 8–11 of Listing [1.14](#page-31-0) unconditionally print the symbolic representation of the atoms stemming from the four facts in line 1 and 2 of Listing [1.7.](#page-15-0)

*External statements* result from #external directives and have form

$$
5 \lrcorner a \lrcorner v
$$

where *a* is a positive literal, and  $v \in \{0, 1, 2, 3\}$  indicates free, true, false, and release. *Assumption statements* have form

$$
6 \_n \_l_1 \_1 \ldots \_l_n
$$

where  $n \geq 0$  is the number of literals, and each  $l_i$  is a literal. Assumptions instruct a solver to compute stable models such that  $l_1, \ldots, l_n$  hold. They are only valid for a single solver call.

*Heuristic statements* result from #heuristic directives and have form

$$
7 \Box m \Box a \Box k \Box p \Box n \Box l_1 \Box \cdots \Box l_n
$$

where  $m \in \{0, \ldots, 5\}$  stands for the  $(m+1)$ th heuristic modifier among level, sign, factor, init, true, and false, *a* is a positive literal, *k* is an integer, *p* is a nonnegative integer priority,  $n \geq 0$  is the number of literals in the condition, and the literals  $l_i$  are the condition under which the heuristic modification should be applied.

*Edge statements* result from #edge directives and have form

$$
8 \llcorner u \llcorner v \llcorner n \llcorner l_1 \llcorner \ldots \llcorner l_n
$$

where *u* and *v* are integers representing an edge from node *u* to node  $v, n \geq 0$  is the length of the condition, and the literals  $l_i$  are the condition for the edge to be present.

Let us now turn to the theory-specific part of *aspif*. Once a theory expression is grounded, *gringo* 5 outputs a serial representation of its syntax tree. To illustrate this, we give in Listing [1.14](#page-31-0) the (sorted) result of grounding all lines of Listing [1.6](#page-13-0) related to difference constraints, viz. lines 2/3, 11, 15/16, and 19, as well as lines 1 and 13.

*Theory terms* are represented using the following statements:

<span id="page-31-2"></span><span id="page-31-1"></span>
$$
\mathfrak{I}_{\omega} \mathfrak{I}_{\omega} \mathfrak{U}_{\omega} \mathfrak{U}_{\omega} \tag{1}
$$

$$
\mathfrak{I}_{\square} \mathfrak{1}_{\square} u_{\square} n_{\square} s \tag{2}
$$

<span id="page-31-3"></span>
$$
9 \_2 \_u \_t \_n \_u_1 \_1 \ldots \_u_n \tag{3}
$$

where  $n \geq 0$  is a length, index *u* is a non-negative integer, integer *w* represents a numeric term,

```
1 asp 1 0 0
2 1 0 1 1 0 0
3 1 0 1 2 0 0
4 1 0 1 3 0 0
5 1 0 1 4 0 0
6 1 0 1 5 0 0
7 1 0 1 6 0 0
8 4 7 task(1) 0
9 4 7 task(2) 0
10 4 15 duration(1,200) 0
11 4 15 duration(2,400) 0
12 9 0 1 200
13 9 0 3 400
14 9 0 6 1
15 9 0 11 2
16 9 1 0 4 diff
17 \t9 \t1 \t2 \t2 \t=18 9 1 4 1 -
19 9 1 5 3 end
20 9 1 8 5 start
```

```
21 9 2 7 5 1 6
22 9 2 9 8 1 6
23 9 2 10 4 2 7 9
24 9 2 12 5 1 11
25 9 2 13 8 1 11
26 9 2 14 4 2 12 13
27 9 4 0 1 10 0
28 9 4 1 1 14 0
29 9 6 5 0 1 0 2 1
30 9 6 6 0 1 1 2 3
31 0
```
#### Listing 1.14: *aspif* format

string *s* of length *n* represents a symbolic term (including functions) or an operator, integer  $t$  is either  $-1$ ,  $-2$ , or  $-3$  for tuple terms in parentheses, braces, or brackets, respectively, or an index of a symbolic term or operator, and each *u<sup>i</sup>* is an integer for a theory term. Statements [\(1\)](#page-31-1), [\(2\)](#page-31-2), and [\(3\)](#page-31-3) capture numeric terms, symbolic terms, as well as compound terms (tuples, sets, lists, and terms over theory operators).

Fifteen theory terms are given in lines 12–26 of Listing [1.14.](#page-31-0) Each of them is identified by a unique index in the third spot of each statement. While lines 12–20 stand for primitive entities of type [\(1\)](#page-31-1) or [\(2\)](#page-31-2), the ones beginning with  $\sqrt{9}$  ? represent compound terms. For instance, line 21 and 22 represent end(1) or start(1), respectively, and line 23 corresponds to end  $(1)$  -start $(1)$ .

*Theory atoms* are represented using the following statements:

$$
9 \Delta_{\omega} u_{\omega} u_{\omega} u_{1} \ldots \Delta_{n} u_{n} u_{\omega} u_{1} \ldots \Delta_{n} u_{n} \tag{4}
$$

$$
9 \Box 5 \Box a \Box p \Box n \Box v_1 \Box \cdots \Box v_n \tag{5}
$$

$$
9 \text{ s}_a \text{ s}_a \text{ s}_b \text{ s}_a \text{ s}_1 \text{ s}_1 \text{ s}_2 \text{ s}_1 \text{ s}_2 \text{ s}_2 \text{ s}_1 \text{ s}_2 \text{ s}_2 \text{ s}_2 \text{ s}_1 \text{ s}_2 \text{ s}_2 \text{ s}_2 \text{ s}_1 \text{ s}_2 \text{ s}_2 \text
$$

where  $n \geq 0$  and  $m \geq 0$  are lengths, index *v* is a non-negative integer, *a* is a positive literal or 0 for directives, each  $u_i$  is an integer for a theory term, each  $l_i$  is an integer for a literal, integer *p* refers to a symbolic term, each *v<sup>i</sup>* is an integer for a theory atom element, and integer *g* refers to a theory operator. Statement [\(4\)](#page-32-1) captures elements of theory atoms and directives, and statements [\(5\)](#page-32-2) and [\(6\)](#page-32-3) refer to the latter.

For instance, line 27 captures the (single) theory element in '{ end(1)-start(1) }', and line 29 represents the theory atom ' $\text{Gdiff} \{ \text{end}(1) - \text{start}(1) \} \leq 200'$ .

*Comments* have form

<span id="page-32-3"></span><span id="page-32-2"></span><span id="page-32-1"></span>10 *s*

where *s* is a string not containing a newline.

The *aspif* format constitutes the default output of *gringo* 5. With *clasp* 3.2, ground logic programs can be read in both *smodels* and *aspif* format.

### References

<span id="page-32-0"></span>1. M. Balduccini and Y. Lierler. Constraint answer set solver EZCSP and why integration schemas matter. *CoRR*, abs/1702.04047, 2017.

- <span id="page-33-11"></span>2. M. Banbara, M. Gebser, K. Inoue, M. Ostrowski, A. Peano, T. Schaub, T. Soh, N. Tamura, and M. Weise. aspartame: Solving constraint satisfaction problems with answer set programming. In F. Calimeri, G. Ianni, and M. Truszczynski, editors, ´ *Proceedings of the Thirteenth International Conference on Logic Programming and Nonmonotonic Reasoning (LPNMR'15)*, volume 9345 of *Lecture Notes in Artificial Intelligence*, pages 112–126. Springer-Verlag, 2015.
- <span id="page-33-7"></span>3. M. Banbara, B. Kaufmann, M. Ostrowski, and T. Schaub. Clingcon: The next generation. *Theory and Practice of Logic Programming*, 2017. To appear.
- <span id="page-33-0"></span>4. C. Baral. *Knowledge Representation, Reasoning and Declarative Problem Solving*. Cambridge University Press, 2003.
- <span id="page-33-5"></span>5. C. Barrett, R. Sebastiani, S. Seshia, and C. Tinelli. Satisfiability modulo theories. In Biere et al. [\[7\]](#page-33-1), chapter 26, pages 825–885.
- <span id="page-33-10"></span>6. M. Bartholomew and J. Lee. System aspmt2smt: Computing ASPMT theories by SMT solvers. In E. Fermé and J. Leite, editors, *Proceedings of the Fourteenth European Conference on Logics in Artificial Intelligence (JELIA'14)*, volume 8761 of *Lecture Notes in Artificial Intelligence*, pages 529–542. Springer-Verlag, 2014.
- <span id="page-33-1"></span>7. A. Biere, M. Heule, H. van Maaren, and T. Walsh, editors. *Handbook of Satisfiability*, volume 185 of *Frontiers in Artificial Intelligence and Applications*. IOS Press, 2009.
- <span id="page-33-8"></span>8. P. Cabalar, R. Kaminski, M. Ostrowski, and T. Schaub. An ASP semantics for default reasoning with constraints. In R. Kambhampati, editor, *Proceedings of the Twenty-fifth International Joint Conference on Artificial Intelligence (IJCAI'16)*, pages 1015–1021. IJCAI/AAAI Press, 2016.
- <span id="page-33-14"></span>9. M. Carro and A. King, editors. *Technical Communications of the Thirty-second International Conference on Logic Programming (ICLP'16)*, volume 52. Open Access Series in Informatics (OASIcs), 2016.
- <span id="page-33-6"></span>10. S. Cotton and O. Maler. Fast and flexible difference constraint propagation for DPLL (T). In A. Biere and C. Gomes, editors, *Proceedings of the Ninth International Conference on Theory and Applications of Satisfiability Testing (SAT'06)*, volume 4121 of *Lecture Notes in Computer Science*, pages 170–183. Springer-Verlag, 2006.
- <span id="page-33-12"></span>11. J. Crawford and A. Baker. Experimental results on the application of satisfiability algorithms to scheduling problems. In B. Hayes-Roth and R. Korf, editors, *Proceedings of the Twelfth National Conference on Artificial Intelligence (AAAI'94)*, pages 1092–1097. AAAI Press, 1994.
- <span id="page-33-13"></span>12. C. Dodaro, F. Ricca, and P. Schüller. External propagators in wasp: Preliminary report. In *Proceedings of the Twenty-third International Workshop on Experimental Evaluation of Algorithms for Solving Problems with Combinatorial Explosion (RCRA'16)*, volume 1745, pages 1–9. CEUR Workshop Proceedings, 2016.
- <span id="page-33-9"></span>13. C. Drescher and T. Walsh. A translational approach to constraint answer set solving. *Theory and Practice of Logic Programming*, 10(4-6):465–480, 2010.
- <span id="page-33-2"></span>14. T. Eiter, G. Ianni, and T. Krennwallner. Answer Set Programming: A Primer. In S. Tessaris, E. Franconi, T. Eiter, C. Gutierrez, S. Handschuh, M. Rousset, and R. Schmidt, editors, *Fifth International Reasoning Web Summer School (RW'09)*, volume 5689 of *Lecture Notes in Computer Science*, pages 40–110. Springer-Verlag, 2009.
- <span id="page-33-4"></span>15. M. Gebser, T. Grote, R. Kaminski, and T. Schaub. Reactive answer set programming. In J. Delgrande and W. Faber, editors, *Proceedings of the Eleventh International Conference on Logic Programming and Nonmonotonic Reasoning (LPNMR'11)*, volume 6645 of *Lecture Notes in Artificial Intelligence*, pages 54–66. Springer-Verlag, 2011.
- <span id="page-33-3"></span>16. M. Gebser, R. Kaminski, B. Kaufmann, M. Lindauer, M. Ostrowski, J. Romero, T. Schaub, and S. Thiele. *Potassco User Guide*. University of Potsdam, second edition edition, 2015.
- <span id="page-34-9"></span>17. M. Gebser, R. Kaminski, B. Kaufmann, M. Ostrowski, T. Schaub, and S. Thiele. Engineering an incremental ASP solver. In M. Garcia de la Banda and E. Pontelli, editors, *Proceedings of the Twenty-fourth International Conference on Logic Programming (ICLP'08)*, volume 5366 of *Lecture Notes in Computer Science*, pages 190–205. Springer-Verlag, 2008.
- <span id="page-34-7"></span>18. M. Gebser, R. Kaminski, B. Kaufmann, M. Ostrowski, T. Schaub, and P. Wanko. Theory solving made easy with clingo 5. In Carro and King [\[9\]](#page-33-14), pages 2:1–2:15.
- <span id="page-34-3"></span>19. M. Gebser, R. Kaminski, B. Kaufmann, and T. Schaub. *Answer Set Solving in Practice*. Synthesis Lectures on Artificial Intelligence and Machine Learning. Morgan and Claypool Publishers, 2012.
- <span id="page-34-5"></span>20. M. Gebser, R. Kaminski, B. Kaufmann, and T. Schaub. *Clingo* = ASP + control: Preliminary report. In M. Leuschel and T. Schrijvers, editors, *Technical Communications of the Thirtieth International Conference on Logic Programming (ICLP'14)*, volume arXiv:1405.3694v1 of *Theory and Practice of Logic Programming, Online Supplement*, 2014. Available at <http://arxiv.org/abs/1405.3694v1>.
- <span id="page-34-6"></span>21. M. Gebser, R. Kaminski, P. Obermeier, and T. Schaub. Ricochet robots reloaded: A case-study in multi-shot ASP solving. In T. Eiter, H. Strass, M. Truszczynski, and S. Woltran, editors, ´ *Advances in Knowledge Representation, Logic Programming, and Abstract Argumentation: Essays Dedicated to Gerhard Brewka on the Occasion of His 60th Birthday*, volume 9060 of *Lecture Notes in Artificial Intelligence*, pages 17–32. Springer-Verlag, 2015.
- <span id="page-34-10"></span>22. M. Gebser, B. Kaufmann, and T. Schaub. Conflict-driven answer set solving: From theory to practice. *Artificial Intelligence*, 187-188:52–89, 2012.
- <span id="page-34-4"></span>23. M. Gelfond and Y. Kahl. *Knowledge Representation, Reasoning, and the Design of Intelligent Agents: The Answer-Set Programming Approach*. Cambridge University Press, 2014.
- <span id="page-34-1"></span>24. M. Gelfond and V. Lifschitz. The stable model semantics for logic programming. In R. Kowalski and K. Bowen, editors, *Proceedings of the Fifth International Conference and Symposium of Logic Programming (ICLP'88)*, pages 1070–1080. MIT Press, 1988.
- <span id="page-34-8"></span>25. M. Gelfond and V. Lifschitz. Classical negation in logic programs and disjunctive databases. *New Generation Computing*, 9:365–385, 1991.
- <span id="page-34-12"></span>26. T. Janhunen, R. Kaminski, M. Ostrowski, T. Schaub, S. Schellhorn, and P. Wanko. Clingo goes linear constraints over reals and integers: A preliminary study. 2017. In preparation.
- <span id="page-34-15"></span>27. T. Janhunen, G. Liu, and I. Niemelä. Tight integration of non-ground answer set programming and satisfiability modulo theories. In P. Cabalar, D. Mitchell, D. Pearce, and E. Ternovska, editors, *Proceedings of the First Workshop on Grounding and Transformation for Theories with Variables (GTTV'11)*, pages 1–13, 2011.
- <span id="page-34-0"></span>28. C. Li and F. Manyà. MaxSAT. In Biere et al. [\[7\]](#page-33-1), chapter 19, pages 613–631.
- <span id="page-34-14"></span>29. Y. Lierler and B. Susman. SMT-based constraint answer set solver EZSMT (system description). In Carro and King [\[9\]](#page-33-14), pages 1:1–1:15.
- <span id="page-34-2"></span>30. V. Lifschitz. Introduction to answer set programming. Unpublished draft, 2004.
- <span id="page-34-17"></span>31. G. Liu, T. Janhunen, and I. Niemelä. Answer set programming via mixed integer programming. In G. Brewka, T. Eiter, and S. McIlraith, editors, *Proceedings of the Thirteenth International Conference on Principles of Knowledge Representation and Reasoning (KR'12)*, pages 32–42. AAAI Press, 2012.
- <span id="page-34-11"></span>32. J. Marques-Silva, I. Lynce, and S. Malik. Conflict-driven clause learning SAT solvers. In Biere et al. [\[7\]](#page-33-1), chapter 4, pages 131–153.
- <span id="page-34-13"></span>33. V. Mellarkod, M. Gelfond, and Y. Zhang. Integrating answer set programming and constraint logic programming. *Annals of Mathematics and Artificial Intelligence*, 53(1-4):251–287, 2008.
- <span id="page-34-16"></span>34. R. Nieuwenhuis, A. Oliveras, and C. Tinelli. Solving SAT and SAT modulo theories: From an abstract Davis-Putnam-Logemann-Loveland procedure to DPLL(T). *Journal of the ACM*, 53(6):937–977, 2006.
- <span id="page-35-3"></span>35. E. Oikarinen and T. Janhunen. Modular equivalence for normal logic programs. In G. Brewka, S. Coradeschi, A. Perini, and P. Traverso, editors, *Proceedings of the Seventeenth European Conference on Artificial Intelligence (ECAI'06)*, pages 412–416. IOS Press, 2006.
- <span id="page-35-4"></span>36. C. Redl. The dlvhex system for knowledge representation: recent advances (system description). *Theory and Practice of Logic Programming*, 16(5-6):866–883, 2016.
- <span id="page-35-0"></span>37. O. Roussel and V. Manquinho. Pseudo-Boolean and cardinality constraints. In Biere et al. [\[7\]](#page-33-1), chapter 22, pages 695–733.
- <span id="page-35-1"></span>38. P. Simons, I. Niemelä, and T. Soininen. Extending and implementing the stable model semantics. *Artificial Intelligence*, 138(1-2):181–234, 2002.
- <span id="page-35-2"></span>39. T. Syrjänen. Lparse 1.0 user's manual, 2001.
- <span id="page-35-5"></span>40. N. Tamura, A. Taga, S. Kitagawa, and M. Banbara. Compiling finite linear CSP into SAT. *Constraints*, 14(2):254–272, 2009.